# **UNIVERSIDAD TECNOLOGICA ISRAEL**

# **FACULTAD DE SISTEMAS INFORMATICOS**

Estudio para un sistema de gestión de ventas para la empresa Confiteca con dispositivos móviles utilizando Windows Mobile

**Estudiante** 

**Claudia Lorena Torres Cuenca**

**Tutor**

**Ing. Pablo Tamayo**

**Cuenca-Ecuador**

**Diciembre 2011**

# **UNIVERSIDAD TECNOLÓGICA ISRAEL**

# **FACULTAD DE SISTEMAS INFORMÁTICOS**

# **CERTIFICADO DE RESPONSABILIDAD**

Yo Ing. Pablo Tamayo. Certifico que la Srta. Claudia Lorena Torres Cuenca con C.C. No. 0104504030 realizó la presente tesis con título "Estudio para un sistema de gestión de ventas para la empresa Confiteca con dispositivos móviles utilizando Windows Mobile", y que es autor intelectual del mismo, que es original, autentica y personal.

> \_\_\_\_\_\_\_\_\_\_\_\_\_\_\_\_\_\_\_\_\_\_\_\_\_ **Ing. Pablo Tamayo**

# **UNIVERSIDAD TECNOLÓGICA ISRAEL**

# **FACULTAD DE SISTEMAS INFORMÁTICOS**

#### **ACTA DE CESION DE DERECHOS**

Yo, Claudia Lorena Torres Cuenca, estudiante de Ingeniería de sistemas informáticos, declaro conocer y aceptar las disposiciones del Programa de Estudios, que en lo pertinente dice: "*Es patrimonio de la Universidad tecnológica Israel, todos los resultados provenientes de investigaciones, de trabajos científicos, técnicos o tecnológicos y de tesis o trabajos de grado que se realicen a través o con el apoyo de cualquier tipo de la Universidad tecnológica Israel. Esto significa la cesión de los derechos de propiedad intelectual a la Universidad tecnológica Israel*".

\_\_\_\_\_\_\_\_\_\_\_\_\_\_\_\_\_\_\_\_\_\_\_\_\_\_\_\_\_\_\_\_\_\_\_\_

# **UNIVERSIDAD TECNOLÓGICA ISRAEL**

# **FACULTAD DE SISTEMAS INFORMATICOS**

**CERTIFICADO DE AUTORIA**

El documento de tesis con títulos **"Estudio para un sistema de gestión de ventas para la empresa Confiteca con dispositivos móviles utilizando Windows Mobile"** ha sido desarrollado por Claudia Lorena Torres Cuenca con C.I. No. 0104504030 persona que posee los derechos de Autoría y responsabilidad, restringiéndose la copia o utilización de cada uno de los productos de esta tesis sin previa autorización.

Claudia Lorena Torres Cuenca

#### **DEDICATORIA**

Este trabajo de investigación va dedicado de manera especial para las personas que me han sabido apoyar para la culminación de mi carrera, a mi Madre la Sra. Juana Cuenca que ha estado conmigo en las buenas y malas para poder culminar mis estudios, a todos y cada uno de nuestros profesores que con esfuerzo nos ha ayudado a no desmayar y seguir adelante hasta este momento.

Hay que pensar que en este momento el sacrificio ha dado buenos resultados ya que las cosas nos han resultado bien y agradecer a la institución que nos ha brindado un poco de apoyo para realizar la culminación de nuestra vida universitaria.

### **AGRADECIMIENTO**

Un agradecimiento especial para la institución que nos ha enseñado a realizar nuestras tareas y proyectos para poder terminar nuestros estudios, ya que con las bases nos han ayudado a tener la capacidad de desenvolvernos de una manera apropiada para realizar un buen proyecto de tesis.

Además a todas y cada una de las personas que han estado conmigo en los momentos más difíciles de mi carrera universitaria, ya que gracias a ello hoy estoy preparándome para emprender una nueva etapa en mi vida profesional.

#### **RESUMEN**

La realización de este proyecto va orientada a sustentar las necesidades que tiene la empresa Confiteca para solventar las falencias que tiene actualmente en la fuerza de ventas a nivel de la regional Cuenca.

En este proyecto se verá reflejado los procesos de cómo se realiza en la actualidad la gestión de ventas de la empresa, se detallara puntos relevantes para de allí sacar acciones automatizar.

Lo que se encontrara en este documento es una breve introducción a Conceptos básicos de los Dispositivos móviles su evolución y como no ayudan en la actualidad para tener conexión a datos o información que la podemos procesar, en forma real.

Hablaremos de plataformas o Herramientas de creación de software como el Windows Mobile y sus características para saber el funcionamiento y su resolución, con esto estaremos preparados para solventar cualquier inquietud que en lo posterior se tenga.

Principalmente encontraremos conceptos de las nuevas herramientas tecnológicas que las empresas a nivel nacional o mundial lo están implementando para optimizar recursos y tener una eficiencia en los procesos, con esto ya una solo persona se manejaría con pedidos desde el punto de venta y se tendría un control de diferentes procesos para una buena gestión de ventas.

#### **SUMMARY**

The realization of this project is geared to support the needs that the company has to address the shortcomings Confiteca your current sales force at the level of regional Basin.

This project will reflect how processes currently performed by the sales management of the company, detailing issues relevant to automate actions out there.

What you will find in this document is a brief introduction to the basics of mobile devices as their evolution and currently do not help to be connected to the data or information that we can process in real form. Talk about platforms or creating tools such as Windows Mobile software and their characteristics to the operation and its resolution, it will be ready to address any concerns you have in rear.

Mainly concepts find new technological tools that businesses nationwide or worldwide are implementing to optimize resources and have a process efficiency, with this as a single person to handle requests from the point of sale and have a control different processes for good sales management.

# **TABLA DE CONTENIDOS**

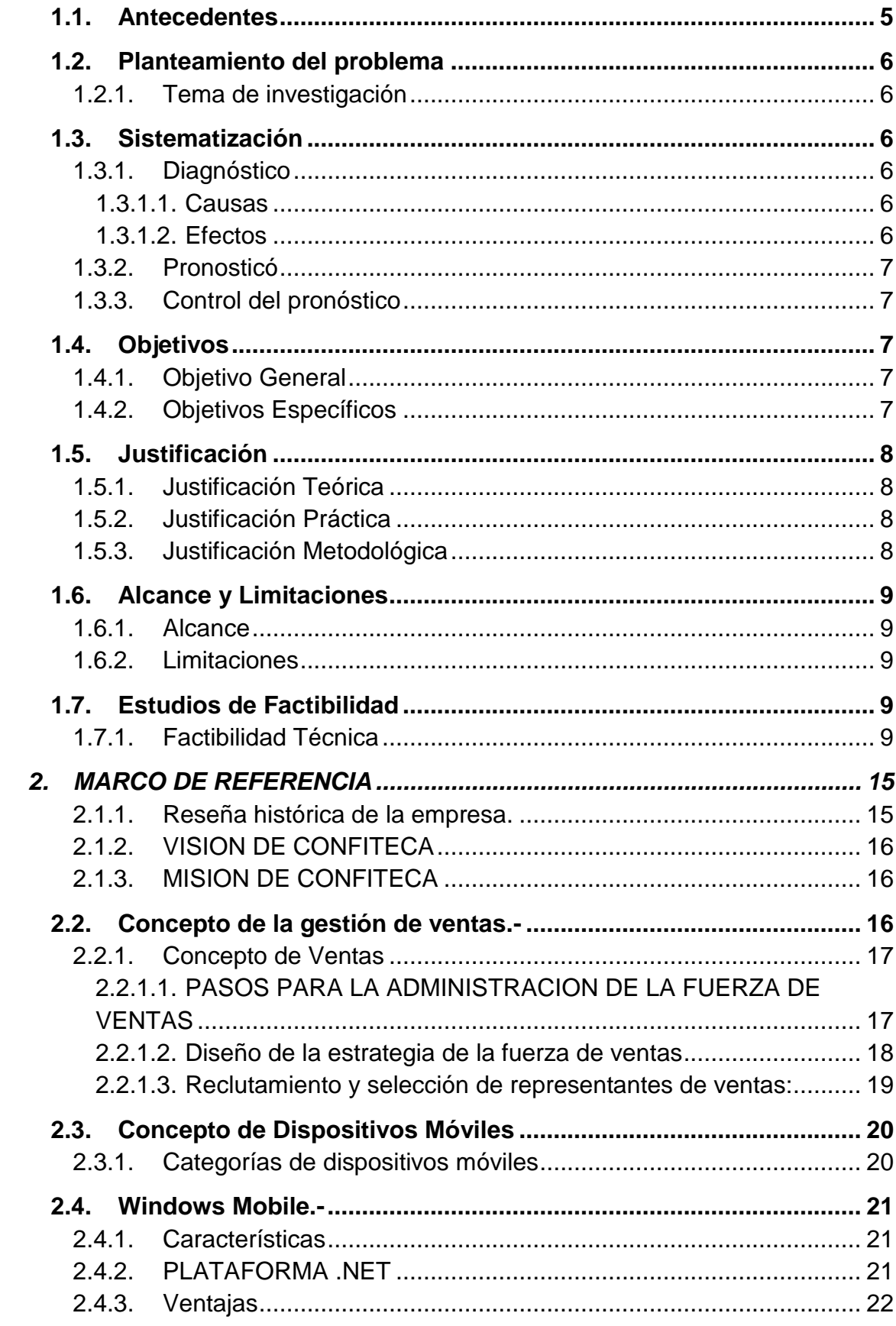

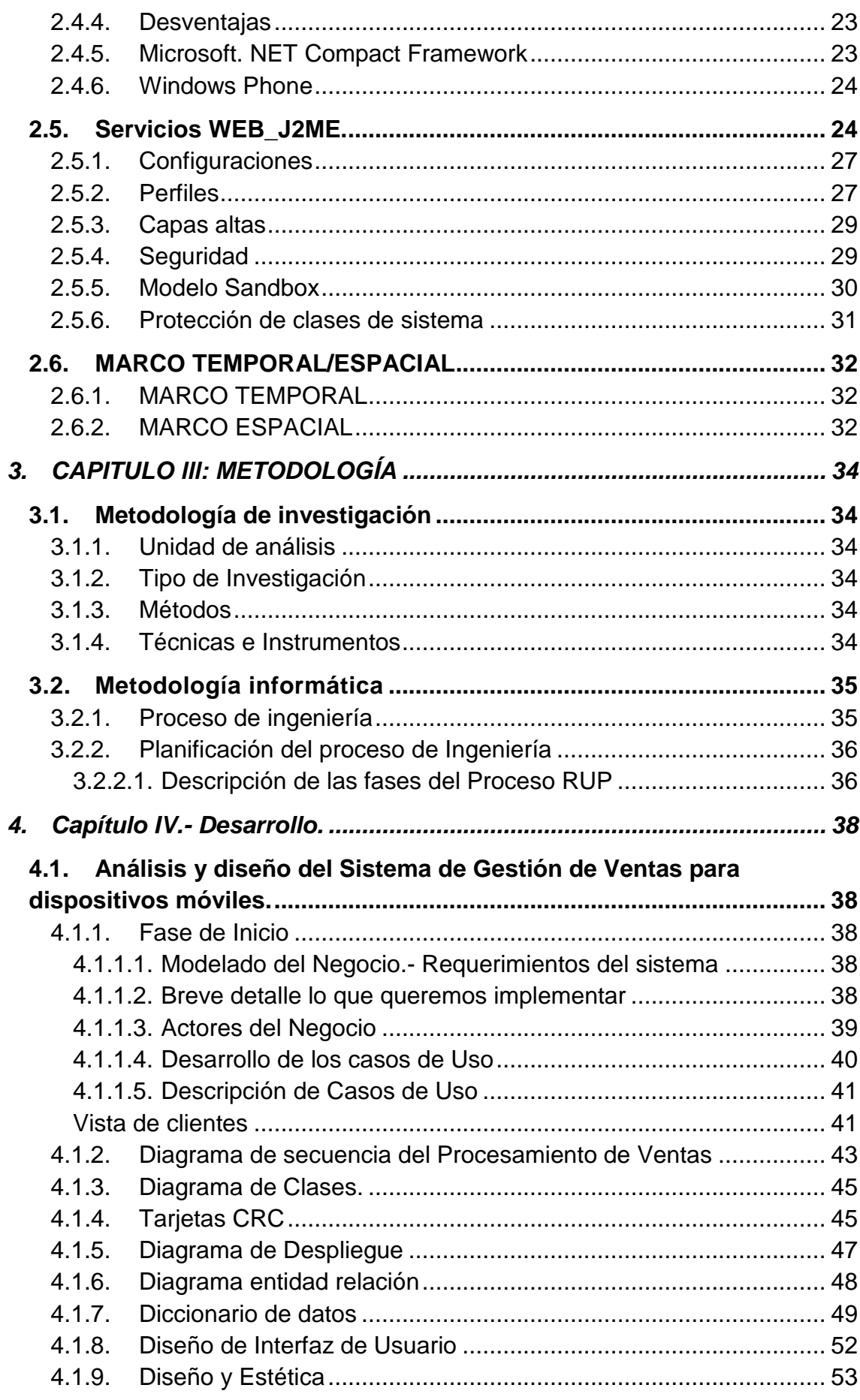

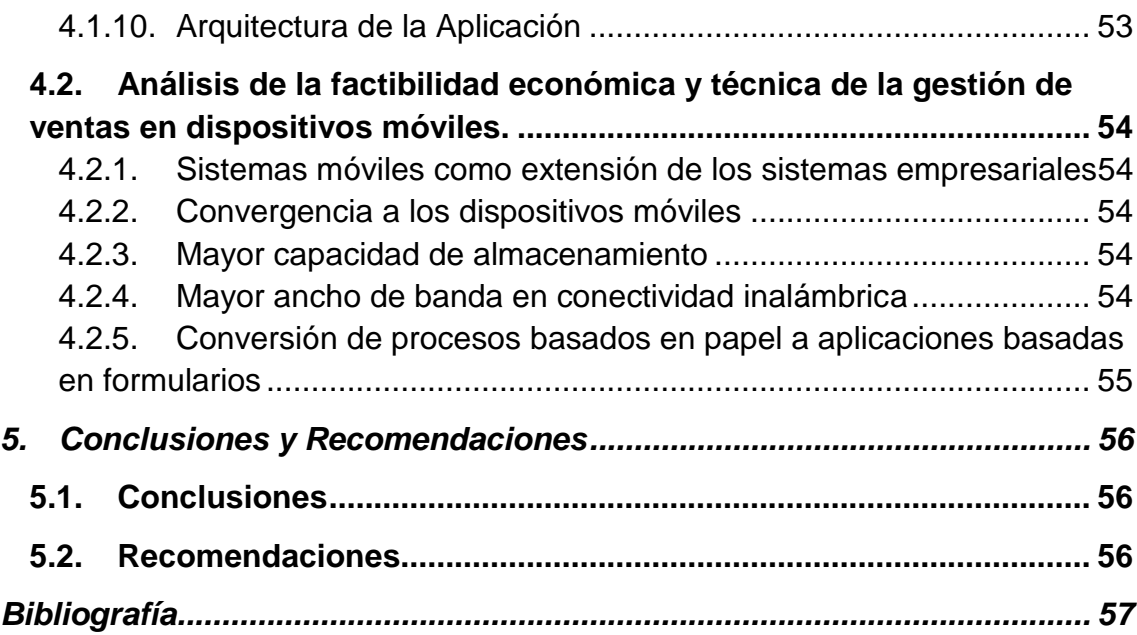

# **TABLA DE CONTENIDOS Y TABLAS**

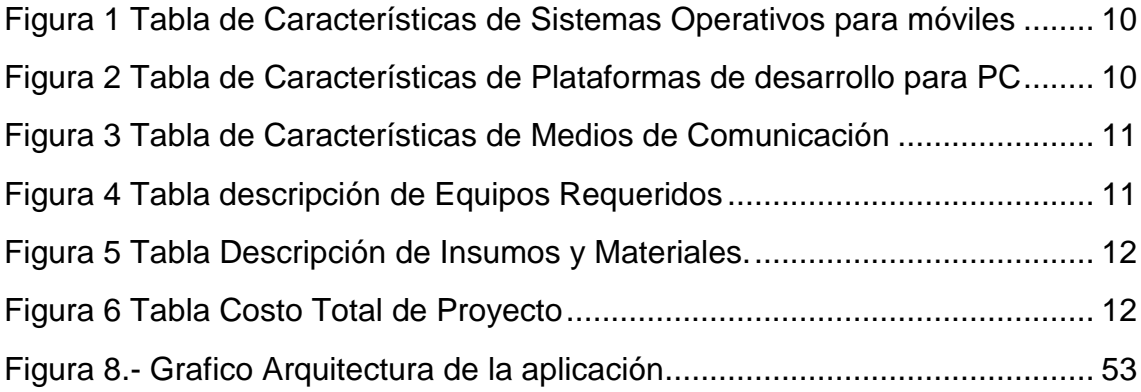

# **1. INTRODUCCION**

#### <span id="page-12-0"></span>**1.1. Antecedentes**

La realización de este proyecto va orientada a sustentar las necesidades que tiene la empresa Confiteca para solventar las falencias que tiene actualmente en la fuerza de ventas a nivel de la regional **Cuenca** 

En este proyecto se verá reflejado los procesos de cómo se realiza en la actualidad la gestión de ventas de la empresa, se detallara puntos relevantes para de allí proponer un sistema automatizado en esta área.

Lo que se encontrara en este documento es una introducción a Conceptos básicos de los Dispositivos móviles su evolución y como nos ayudan en la actualidad para tener conexión a datos o información que la podemos procesar, en línea.

Hablaremos de plataformas o Herramientas de creación de software como el Windows Mobile y sus características para saber el funcionamiento y su resolución, con esto estaremos preparados para solventar cualquier inquietud que en lo posterior se tenga.

Principalmente encontraremos conceptos de las nuevas herramientas tecnológicas que las empresas a nivel nacional o mundial lo están implementando para optimizar recursos y tener una eficiencia en los procesos, con esto se podrá manejar pedidos desde el punto de venta y se tendría un control de diferentes procesos, logrando obtener una buena gestión de ventas.

Realizaremos un resultado del análisis que se realice de la investigación y diseño de la realización del tema propuesto así como cuadros comparativos del Hardware que se requerirán para la propuesta del diseño de tesis.

#### <span id="page-13-0"></span>**1.2. Planteamiento del problema**

#### <span id="page-13-1"></span>**1.2.1. Tema de investigación**

"Estudio para un sistema de gestión de ventas para la empresa Confiteca con dispositivos móviles utilizando Windows Mobile"

#### <span id="page-13-2"></span>**1.3. Sistematización**

### <span id="page-13-3"></span>**1.3.1. Diagnóstico**

## <span id="page-13-4"></span>**1.3.1.1. Causas**

- Procesamiento de pedidos en el punto de venta no es el adecuado.
- Visitas de los vendedores en el punto de venta no es muy constante.
- Falta de información de la cantidad actual del producto en bodega para su facturación al momento de tomar el pedido.
- $\triangleright$  Retraso en el procesamiento de pedidos manuales.
- $\triangleright$  Ventas mensuales no se reflejan en nuestros objetivos.

#### <span id="page-13-5"></span>**1.3.1.2. Efectos**

- Esto provoca que no se optimice el tiempo y recursos humano como tecnológicos dentro de la empresa.
- > Hay diferentes quejas de los clientes por diferentes motivos de desabastecimientos o de que no se visitó en su punto de venta y esto hace que baje nuestra efectividad.
- Esto nos afecta grandemente ya que se le está ofertando un producto a nuestro cliente y al momento de despachar no se lo envía con lo que se crea un malestar al cliente.
- > Los objetivos de la empresa están muy claros en la gente que trabaja con nosotros que es la atención y distribución de productos confiteros con eficiencia y eficacia para satisfacer las necesidades de nuestros clientes.
- $\triangleright$  Que a nivel de regionales no optimicemos recursos para llegar a los objetivos propuestos tanto en ventas como efectividad.

### <span id="page-14-0"></span>**1.3.2. Pronosticó**

- Con este sistema se podrá obtener que los vendedores optimicen recursos y garantizar la atención de una mejor manera a nuestros clientes.
- Pretendemos con este sistemas mejoras los procesos de la gestión de ventas de muestra empresas de manera que nuestra efectividad se establezca como satisfactoria.
- Otro de los puntos que esperamos mejoras es el control de visitas de los vendedores a los clientes y así controlar las visitas diarias.
- > Tecnológicamente nuestros colaboradores podrán tener acceso a nuestra bodega principal y podrá realizar cobros mediante un dispositivo móvil.

## <span id="page-14-1"></span>**1.3.3. Control del pronóstico**

- Para controlar el avance de nuestros objetivos iremos realizando investigaciones claras sobre los puntos analizados en cada capítulo.
- Realizaremos una recapitulación de punto a punto los temas dados y analizados así tendremos un control de nuestros pronósticos y los iremos cumpliendo de manera ordenada.

### <span id="page-14-2"></span>**1.4. Objetivos**

### <span id="page-14-3"></span>**1.4.1. Objetivo General**

Estudio de los requerimientos de software y hardware que se necesitara para un sistema de gestión de ventas para la empresa Confiteca en Dispositivos Móviles Utilizando Windows Mobile

### <span id="page-14-4"></span>**1.4.2. Objetivos Específicos**

- Requerimientos y estructura de cómo se va a manejar la aplicación del estudio del funcionamiento en dispositivos móviles para implementar la aplicación.
- Realizar un levantamiento del proceso de cómo se realiza una venta en la actualidad en Confiteca.
- Realizar el análisis del sistema de aplicación que incluirá requerimientos del sistema, casos de usos clases, tablas, requerimientos de Hardware.
- Analizar tres tipos de software en el que podemos realizar la aplicación el cual obtendremos las herramientas para saber cuál es el más adecuado los que estudiaremos son los siguientes: NET Compact Framework, Servicios WEB,\_J2ME.
- Elaboración del estudio del sistema de gestión

# <span id="page-15-0"></span>**1.5. Justificación**

# <span id="page-15-1"></span>**1.5.1. Justificación Teórica**

- En la actualidad la humanidad necesita estar conectada a redes para tener información en tiempo real y tener las facilidades de tener recurso de información actualizada a cada instante, además si hablamos en el mundo de los negocios es primordial contar con tecnología y herramientas automatizadas para realizar un mejor desempeño en la gestión de pedidos y ventas.
- Por tal motivos se realizara la implementación de los dispositivos móviles para gestionar de una mejor manera nuestras ventas y con ello nuestra empresa obtendrá recursos y mejorar sus procedimientos de gestión de pedidos.

## <span id="page-15-2"></span>**1.5.2. Justificación Práctica**

 Con el estudio que se realizara se tomara en cuenta todos y cada una de las características, ventajas y desventajas que nos ayudara a tener un parametrizacion de todos los procesamientos que se pueden implementar a través de los dispositivos móviles.

## <span id="page-15-3"></span>**1.5.3. Justificación Metodológica**

- Se optara a realizar el respectivo análisis de campo de las visitas que se realiza a nuestro cliente para tener nuestros objetivos claros a través de un grupo meta de investigación.
- Técnicas de investigación tanto en lo referente a software y hardware que se utilizara para la respectiva aplicación.

 Realizar una pequeña introducción con un sistema de gestión de inventario para desarrollar el proyecto.

## <span id="page-16-0"></span>**1.6. Alcance y Limitaciones**

## <span id="page-16-1"></span>**1.6.1. Alcance**

- Se realizara un estudio de los dispositivos móviles que se podrá ocupar en la realización de la aplicación concerniente a este tema.
- Realizaremos el Diseño de nuestro proyecto o tema propuesto.

## <span id="page-16-2"></span>**1.6.2. Limitaciones**

- **1.6.2.1. No realizaremos la aplicación del tema propuesto ya que como esta en los objetivos llegaremos hasta el análisis y diseño del tema.**
	- Llegaremos a solventar dudas de tipos de dispositivos y análisis en si del tema propuesto.

## <span id="page-16-3"></span>**1.7. Estudios de Factibilidad**

## <span id="page-16-4"></span>1.7.1. **Factibilidad Técnica**

Dentro del enfoque de la factibilidad técnica se deben considerar tanto las variables de comparación y los recursos para el desarrollo del proyecto:

## **1.7.1.1\_Variables de Comparación**

- Comparación en Sistemas Operativos para Móviles
- Bases de datos para Móviles
- Herramientas de Desarrollo
- Herramientas de Desarrollo para Móviles

# **Sistemas Operativos para dispositivos móviles (Windows Mobile y**

# **JAVA)**

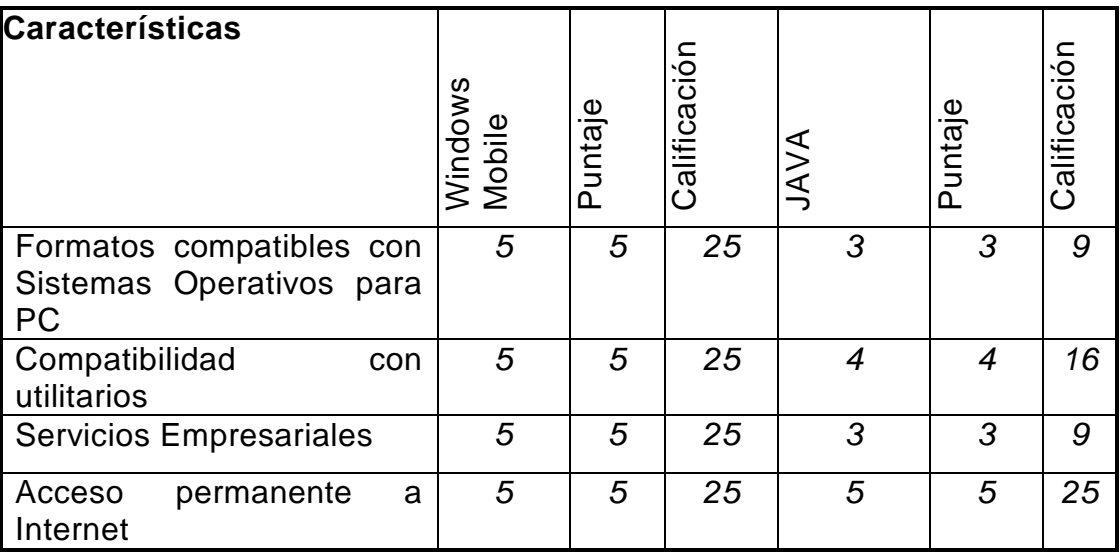

Figura 1 Tabla de Características de Sistemas Operativos para móviles

# <span id="page-17-0"></span>**Herramientas de desarrollo (Visual Basic .Net 2008, Visual Basic 2003 y**

### **Java)**

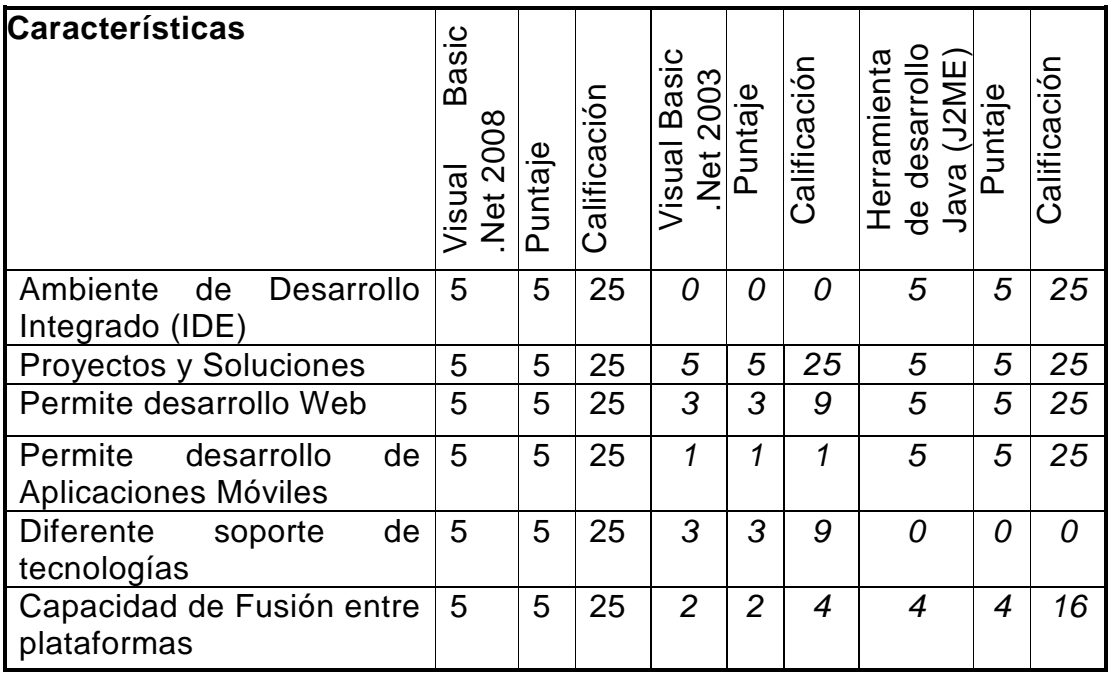

<span id="page-17-1"></span>Figura 2 Tabla de Características de Plataformas de desarrollo para PC

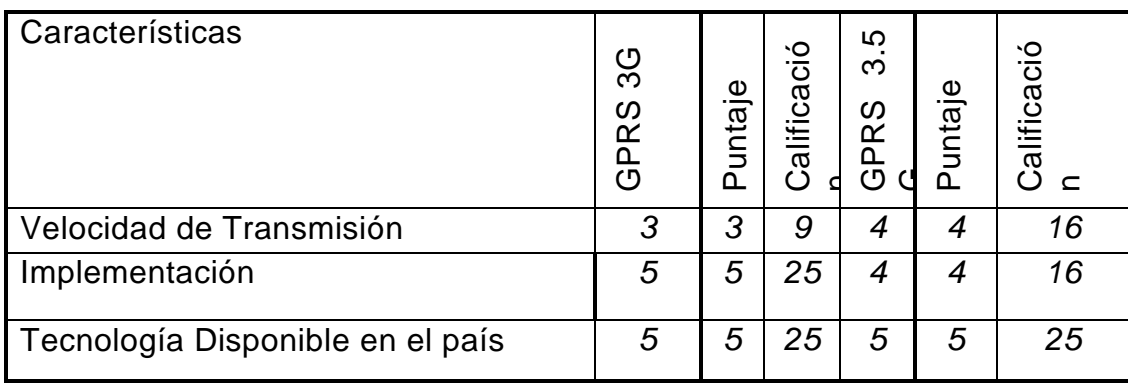

# **Medios de Comunicación (GPRS (3 G) – GPRS (3.5 G))**

<span id="page-18-0"></span>Figura 3 Tabla de Características de Medios de Comunicación

# **1.7.2\_FACTIBILIDAD ECONÓMICA**

# **1.7.2.1 Descripción de los equipos requeridos:**

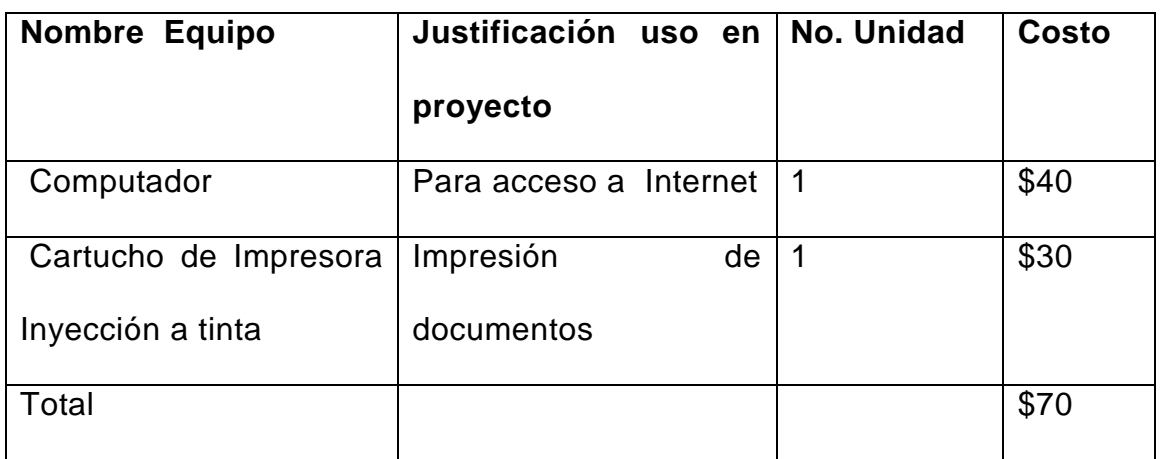

<span id="page-18-1"></span>Figura 4 Tabla descripción de Equipos Requeridos

# **1.7.2.2. Descripción de insumos y materiales**

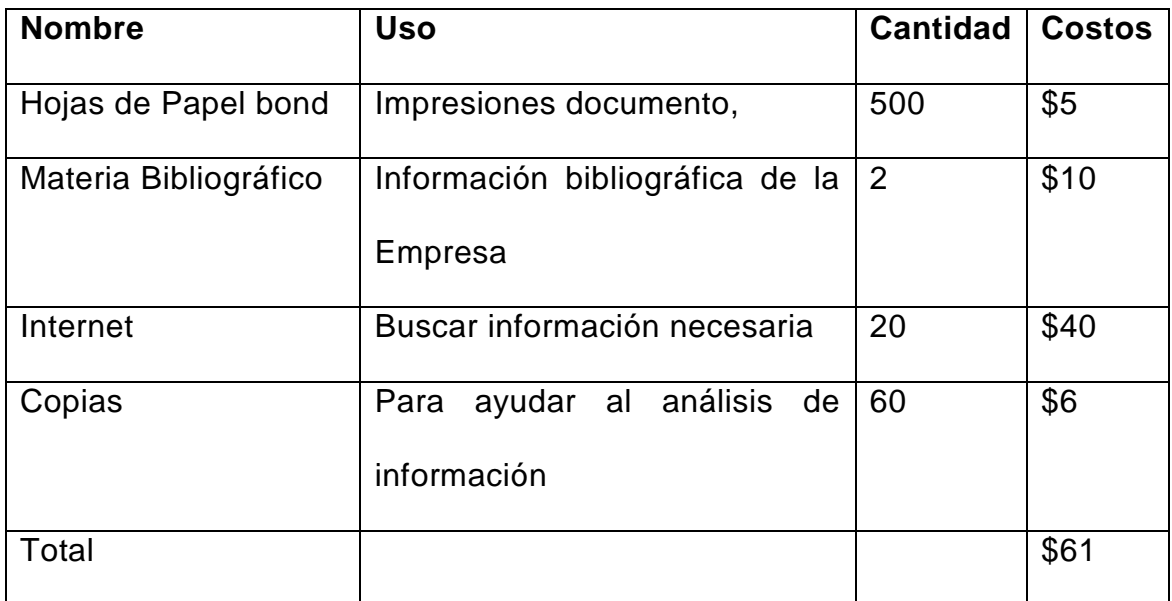

Figura 5 Tabla Descripción de Insumos y Materiales.

# <span id="page-19-0"></span>**1.7.2.3 Costo total del Proyecto**

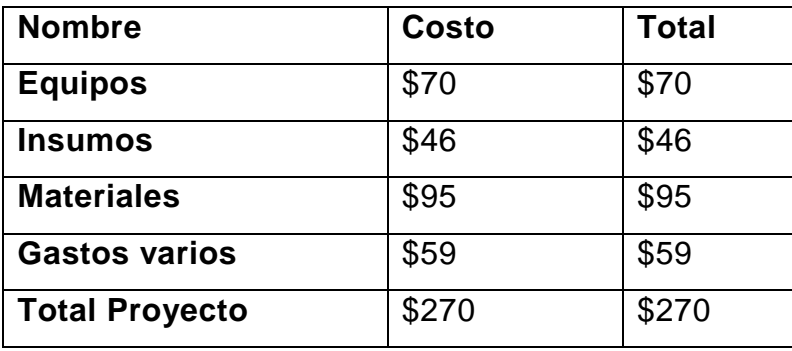

<span id="page-19-1"></span>Figura 6 Tabla Costo Total de Proyecto

#### **1.7.2. FACTIBILIDAD OPERATIVA**

La aplicación que se pretende realizar es para uso de vendedores, que generan, receptan y entregan pedidos a diferentes tiendas, etc. El beneficio que estos obtendrían es de gran ayuda tanto dentro y fuera de las empresas:

**Dentro de las empresas.-** Las personas involucradas del manejo interno del sistema de las empresas ya no tendrán que digitar y actualizar la información receptada en papel por los vendedores para hacer efectivo los pedidos y mantener actualizado el sistema, el hecho de que el vendedor pueda realizar cierto tipo de transacciones y tener acceso a parte de la información de las empresas hace que el proceso sea más rápido y objetivo, a parte que se puede estar al tanto si el stock de las empresas cubre todos los pedidos y de no ser así los encarados de esta área se encargaran de hacer lo necesario para cumplir con sus clientes en el menor tiempo posible.

**Fuera de las empresas.-** Gracias a que los vendedores tienen ciertos permisos de acceso a la información como lo es control de stock de mercadería, nuevos productos, precios, promociones y demás beneficios para el cliente, los vendedores pueden receptar pedidos a la central, y saber con certeza que la información que se está manejando está siendo directamente actualizada dentro de las empresas.

#### **Posibles restricciones para implementar el sistema:**

- El tiempo que tome en desarrollarse la aplicación.
- Costo de implementación del nuevo sistema en la WEB.
- Inversión en compra de dispositivos móviles para cada vendedor.

#### **Posibles Preguntas:**

**a) ¿El tiempo de respuesta es el adecuado?**

Al ser una aplicación liviana permitirá que se realice todo tipo de transacciones en el menor tiempo posible.

# **b) ¿El nuevo sistema ofrece información correcta, útil y a tiempo?** Absolutamente gracias a que los vendedores pueden tener acceso a determinados procesos de las empresas la información que estos obtendrán será de primera mano, certera y sin temor a errores.

**c) ¿El nuevo sistema tiene los controles adecuados para evitar fraudes, garantizar la seguridad de los datos y de los resultados?** Debido a que el usuario tendrá acceso restringido a cierta parte de procesos o actividades que se desarrollan en las empresas se puede garantizar la seguridad de los datos y sus resultados.

#### **2. CAPITULO II.-MARCO DE REFERENCIA**

#### <span id="page-22-1"></span><span id="page-22-0"></span>**2.1.1. Reseña histórica de la empresa.**

El 10 de octubre de 1963 nace American Chewing Productos del Ecuador es la primera empresa con la exclusividad de las patentes y marcas de American Chewing Products Corp de los Estados Unidos. En ese instante nace la empresa que se llamaría Confiteca la cual en el trascurso del tiempo va creciendo de una manera impresionante con marcas de primer orden en confitería. En el Ecuador nace el chicle Agogo que es una de marcas más relevantes de la empresa en la actualidad ya que es uno de los productos que ha hecho crecer a esta compañía de una manera eficaz teniendo un liderazgo en gomas de mascar. Esta marca se convirtió en la alegría y diversión de generaciones y está latente en la mente del consumidor, al final del año 1958 esta compañía realizo la primera exportación a Argentina iniciándose la conquista de mercados internacionales, otro de los países que le siguieron para lo posición de esta marca fue Brasil.

Con el pasar del tiempo la empresa tienes nuevas novedades en productos e incursiona en categorías como: chupetes, caramelos, toffes, y recubiertos, en 1978 lanza su marca American y con el pasar del tiempo opta por introducir al mercado otras marcas como Kataboon, Tumix, Jaazz, y últimamente ha ingresado a competir en marca de chocolates.

En la actualidad tiene producciones en dos países Andinos como Perú y Colombia con sus distribuciones en empresas de Confitecol y Confiperù que distribuyen productos a diferentes partes del mundo con sus marcas más reconocidas. Posee una fuerza de Distribución propia a nivel nacional con esto permite que sus productos lleguen a cualquier parte del Ecuador y del mundo.

Con el pasar del tiempo Confiteca ha ido creciendo de forma rápida por lo cual tiene que ir implantando tecnología de punta para realizar sus procesos, para cada uno de sus departamentos ya que en la actualidad es una multinacional que tiene más de 2000 empleados, creando plazas de trabajos a nivel nacional e internacional.

#### <span id="page-23-0"></span>**2.1.2. VISION DE CONFITECA**

"Satisfacer con liderazgo las necesidades de consumo masivo en el Área Andina"

#### <span id="page-23-1"></span>**2.1.3. MISION DE CONFITECA**

"Desarrollar y Fortalecer el liderazgo de distribución de productos de confitería, con especialización tienda a tienda y convertirlo en un servicio legendario para productos de consumo masivo, directa o a través de alianzas estratégicas.

Optimizar constantemente nuestros procesos de desarrollo y producción de confitería, manteniéndolos altamente competitivos, flexibles y adaptables a las cambiantes necesidades de los consumidores y socios comerciales.

Desarrollar y fortalecer un eficiente trabajo de marcas para lograr su reconocimiento como factor crítico del éxito.

Actuar de manera ética, eficiente y rentable de marcas para garantizar el bienestar de nuestros clientes, colaboradores, accionistas y de la comunidad"

#### <span id="page-23-2"></span>**2.2. Concepto de la gestión de ventas.-**

La definición de la gestión de ventas se detalla de la siguiente forma ya que es un departamento muy importante para la empresa en el cual la principal función es que se realicen procesos y pasos para obtener resultados óptimos en las ventas de nuestros productos a nuestros consumidores.

Más específicamente, la definición de gestión nos indica que se trata de realización de diligencias enfocadas a la obtención de algún beneficio, tomando a las personas que trabajan en la compañía como recursos activos para el logro de los objetivos.

La gestión se divide en todas las áreas que comprenden a una empresa, ya que todos los departamentos que la administración tiene bajo su cargo, deben estar involucrados con la gestión empresarial.

#### <span id="page-24-0"></span>**2.2.1. Concepto de Ventas**

Para tener un concepto más apropiado para la gestión de ventas diremos que es un proceso donde las empresas mantienen un control de los requerimientos de los consumidores y del mercado, teniendo en cuenta que los mercados se encuentran en un constante crecimiento, la tendencia es a evolucionar, tener constantes cambios y novedades con la funcionalidad de pertenecer a un mercado competitivo para tener los resultados deseados como grupo empresarial.

#### <span id="page-24-1"></span>**2.2.1.1. PASOS PARA LA ADMINISTRACION DE LA FUERZA DE VENTAS**

#### **Establecimiento de objetivos:**

Para realizar un proceso de ventas adecuado las empresas se platean diferentes objetivos y procedimientos para alcanzar los resultados deseados detallaremos algunos de puntos relevantes para obtenerlos.

- **Comunicación:** Es la información que se entregue a nuestros colaboradores y clientes para realizar un proceso de ventas adecuado. Esta información es de productos y políticas de la empresa.
- **Ventas:** Es la forma de llegar al cliente dependiendo el grado de confiabilidad que se tenga además se debe seguir los pasos de la venta perfecta que se encuentra detallada por la empresa en el manual del proceso de la gestión de ventas.
- **Dar Servicio:** Es primordial que las empresas estén de acuerdo que un servicio eficiente y eficaz es la mejor arma que tienen para promover la ventas de los productos, ya que con un buen servicio los clientes están seguros de nuestros interés por llegar a los puntos de ventas de una manera adecuada.

#### <span id="page-25-0"></span>**2.2.1.2. Diseño de la estrategia de la fuerza de ventas**

Para lograr con mayor eficiencia los objetivos de la empresa esta debe establecer parámetros de estrategia, estructura, tamaño y compensación.

- **Estructura de la fuerza de ventas:** Esto implica cual va hacer nuestra estructura para enfrentar las diferentes adversidades del mercado y clientes que va he tener la empresa.
	- **"Por territorio:** a cada representante de ventas se le asigna un territorio exclusivo en el que representa la línea completa de la firma.
	- **Por productos:** el representante debe conocer sus productos. Está garantizada cuando los productos son numerosos, técnicamente complejos o sin mucha relación.
	- **Por clientes:** la ventaja es que la fuerza de ventas con el tiempo llega a conocer perfectamente las necesidades de cada cliente.
	- **Compleja:** cuando una compañía vende una amplia variedad de productos a diversos clientes en un área geográfica amplia, a menudo combina varios tipos de estructura de la fuerza de ventas. Un representante de ventas puede entonces ser responsable ante uno o más gerentes de línea o de apoyo".<sup>1</sup>
- **Magnitud de la fuerza de ventas:** Los agentes o ejecutivos de ventas son uno de los activos más productivos y costosos de la empresa. Al aumentar su número aumentarán las ventas y los costos, por esto las empresas apuestan mucho a tener personal capacitado de alto nivel para tener óptimos resultados.
- **Compensaciones para la fuerza de ventas:** La compensación para la fuerza de ventas debe ser de acuerdo a tipo de empresa que sea,

1

<sup>1</sup> **[Publicidad, Márketing y Relaciones Públicas](http://apuntes.rincondelvago.com/trabajos_global/publicidad_marketing_relaciones_publicas/)** . [\(http://html.rincondelvago.com/administracion](http://html.rincondelvago.com/administracion-de-la-fuerza-de-ventas.html)[de-la-fuerza-de-ventas.html\)](http://html.rincondelvago.com/administracion-de-la-fuerza-de-ventas.html) Copiado el 15/09/2011.

además debe tener un activo muy atractivo para que el personal ponga empeño y responsabilidad para realizar el trabajo predestinado a cada uno de los ejecutivos ya que las remuneraciones deben ser fijas o variables de acuerdo a sus ventas.

- $\triangleright$  Una cantidad fija.- Tiene que ser de acuerdo al salario mínimo vital y dependiendo de las políticas de la empresa.
- Monto variable.- Este puede ser dependiendo del monto de ventas y de recaudaciones realizadas, o se puede tener una tabla de acuerdo al porcentaje de cumplimiento de objetivo.
- Gastos.- Se los puede incluir en forma de viáticos o gastos de movilización si es que el ejecutivo tiene que viajar esto será por traslado de lugar de trabajo.

### <span id="page-26-0"></span>**2.2.1.3. Reclutamiento y selección de representantes de ventas:**

- **Importancia de la selección cuidadosa:** Este paso es vital ya que se debe enfocar a tener buenos profesionales para el manejo de ventas ya que de ello dependerá que nuestros objetivos en el departamento de ventas sea óptima de una manera eficaz, además ellos son nuestra carta de presentación al mundo, imagen de la empresa. Por tal motivo se debe hacer un reclutamiento especializado para nuestro proceso.
- **Cualidades que se debe buscar en un representante de ventas:**  Detallaremos algunas de las características que tiene que poseer un ejecutivo de ventas.
	- $\triangleright$  Correr riesgos y hacer innovaciones.
	- $\triangleright$  Se perseverante, realizando las metas a corto, mediano y largo plano.
	- > Interesados en resolver problemas en vez de culpar a alguien más o evadir la situación.
	- Amigos de sus clientes y establecer una comunicación con la gente.
- $\triangleright$  Interpretan cada rechazo como información de la que puedan aprender y tener una acción a realizar para ganarse al cliente.
- Usan el ensayo mental. Antes de cada venta revisan los procesos que puedan realizar en un punto de venta.

#### <span id="page-27-0"></span>**2.3. Concepto de Dispositivos Móviles**

Los dispositivos móviles también conocidos como computadoras de mano son aparatos de pequeño tamaño, con algunas capacidades de procesamiento, móviles o no, con [conexión](http://es.wikipedia.org/wiki/Conexi%C3%B3n) permanente o intermitente a una [red,](http://es.wikipedia.org/wiki/Red_de_computadoras) con [memoria](http://es.wikipedia.org/wiki/Memoria_(inform%C3%A1tica)) limitada, diseñados específicamente para una [función,](http://es.wikipedia.org/wiki/Funci%C3%B3n_(programaci%C3%B3n)) pero que pueden llevar a cabo otras funciones más generales.

#### <span id="page-27-1"></span>**2.3.1. Categorías de dispositivos móviles**

En la actualidad hay varios estándares de dispositivos móviles ya que en la actualidad la tecnología cada vez es más progresiva detallaremos las siguientes:

- Dispositivo Móvil de Datos Limitados: dispositivos que tienen una pantalla pequeña, principalmente basada en pantalla de tipo texto con servicios de datos generalmente limitados a [SMS](http://es.wikipedia.org/wiki/Servicio_de_mensajes_cortos) y acceso [WAP.](http://es.wikipedia.org/wiki/WAP) Un típico ejemplo de este tipo de dispositivos son los [teléfonos móviles.](http://es.wikipedia.org/wiki/Telefon%C3%ADa_m%C3%B3vil)
- Dispositivo Móvil de Datos Básicos: dispositivos que tienen una pantalla de mediano tamaño, menú o navegación basada en íconos por medio de un cursor, y que ofrecen acceso a [e](http://es.wikipedia.org/wiki/E-mail)[mails,](http://es.wikipedia.org/wiki/E-mail) lista de direcciones, [SMS,](http://es.wikipedia.org/wiki/Servicio_de_mensajes_cortos) y un [navegador web](http://es.wikipedia.org/wiki/Navegador_web) básico. Un típico ejemplo de este tipo de dispositivos son las [BlackBerry](http://es.wikipedia.org/wiki/BlackBerry) y los [Teléfonos Inteligentes.](http://es.wikipedia.org/wiki/Tel%C3%A9fono_inteligente)
- Dispositivo Móvil de Datos Mejorados: dispositivos que tienen pantallas de medianas a grandes, navegación de tipo estilo, y que ofrecen las mismas características que el Dispositivo Móvil de Datos Básicos más aplicaciones nativas como aplicaciones de [Microsoft Office Mobile](http://es.wikipedia.org/wiki/Microsoft_Office_Mobile) y aplicaciones corporativas usuales, en versión móvil, portales intranet, etc.

#### **2.4. Windows Mobile.-**

<span id="page-28-0"></span>Windows Phone, anteriormente llamado Windows Mobile es un sistema operativo móvil compacto desarrollado por Microsoft, y diseñado para su uso en teléfonos inteligentes y otros dispositivos móviles.

#### <span id="page-28-1"></span>**2.4.1. Características**

Tanto Windows Mobile para [Pocket PC,](http://es.wikipedia.org/wiki/Pocket_PC) como Windows Mobile para [Smartphone,](http://es.wikipedia.org/wiki/Smartphone) poseen bastantes aspectos parecidos.

Estos dispositivos en la pantalla nos muestran la fecha actual, la información del dueño, las citas próximas, los mensajes [E-mail,](http://es.wikipedia.org/wiki/E-mail) y las tareas. En la parte inferior aparecerá, generalmente, una barra con dos botones. También incluye una barra que incluye iconos para notificar el estado del Bluetooth, batería, cobertura, etc. Este tema predeterminado puede ser cambiado añadiendo o eliminando complementos, como por ejemplo, alarma, temperatura, estado de la batería.

En la barra de tareas muestra: la hora actual, el volumen y el estado de la conectividad. La característica principal de la barra de tareas es el botón de Inicio, que está diseñado para que sea parecido al botón de Inicio de las versiones de escritorio de [Windows.](http://es.wikipedia.org/wiki/Windows) El menú de Inicio ofrece programas abiertos recientemente, nueve entradas del menú personalizadas, y accesos directos a programas, ajustes, búsquedas, y ayuda.

Las versiones [Pocket PC](http://es.wikipedia.org/wiki/Pocket_PC) incluyen en Windows Mobile aplicaciones de [Microsoft Office.](http://es.wikipedia.org/wiki/Microsoft_Office) Estas versiones incluyen muchas de las características que se utilizan en versiones de escritorio, pero algunas otras características como la inserción de las tablas e imágenes no se han incluido versiones anteriores a Windows 5.0.

## <span id="page-28-2"></span>**2.4.2. PLATAFORMA .NET**

La plataforma .NET de [Microsoft](http://es.wikipedia.org/wiki/Microsoft) es un componente de [software](http://es.wikipedia.org/wiki/Software) que puede ser añadido al [sistema operativo](http://es.wikipedia.org/wiki/Sistema_operativo) [Windows.](http://es.wikipedia.org/wiki/Windows) Provee un extenso conjunto de soluciones predefinidas para necesidades generales de la

[programación](http://es.wikipedia.org/wiki/Programaci%C3%B3n) de aplicaciones, y administra la ejecución de los programas escritos específicamente con la plataforma. Esta solución es el producto principal en la oferta de Microsoft, y pretende ser utilizada por la mayoría de las aplicaciones creadas para la plataforma Windows.

De igual manera, la versión actual de dicho componente puede ser instalada en [Windows XP,](http://es.wikipedia.org/wiki/Windows_XP) y en la familia de sistemas operativos [Windows Server 2003.](http://es.wikipedia.org/wiki/Windows_Server_2003) Una versión de .NET Framework está disponible para la plataforma [Windows Mobile,](http://es.wikipedia.org/wiki/Windows_Mobile) incluyendo [teléfonos inteligentes.](http://es.wikipedia.org/wiki/Smartphone)

La norma que define el conjunto de funciones que debe implementar la biblioteca de clases base (BCL por sus siglas en inglés, tal vez el más importante de los componentes de la plataforma), define un conjunto funcional mínimo que debe implementarse para que el marco de trabajo sea soportado por un sistema operativo. Aunque [Microsoft](http://es.wikipedia.org/wiki/Microsoft) implementó esta norma para su [sistema operativo](http://es.wikipedia.org/wiki/Sistema_operativo) [Windows,](http://es.wikipedia.org/wiki/Windows) la publicación de la norma abre la posibilidad de que sea implementada para cualquier otro sistema operativo existente o futuro, permitiendo que las aplicaciones corran sobre la plataforma independientemente del sistema operativo para el cual haya sido implementada.

#### <span id="page-29-0"></span>**2.4.3. Ventajas**

El CLR ( Common Language Runtime o CLR Lenguaje común en tiempo de ejecución) es el componente de máquina virtual de la plataforma .Net realiza un control automático del código para que este sea seguro, es decir, controla los recursos del sistema para que la aplicación se ejecute correctamente.

El compilador JIT incluido en el Framework compila el código intermedio (MSIL Microsoft Inmediate Language) generando el código máquina propio de la plataforma. Se aumenta así el rendimiento de la aplicación al ser específico para cada plataforma.

El CLR proporciona un sistema automático de administración de memoria denominado recolector de basura. El CLR detecta cuándo el programa deja de utilizar la memoria y la libera automáticamente. De esta forma el programador no tiene por qué liberar la memoria de forma explícita aunque también sea posible hacerlo manualmente.

#### <span id="page-30-0"></span>**2.4.4. Desventajas**

Procesos como la recolección de basura de .Net o la administración de código introducen factores de sobrecarga que repercuten en la demanda de más requisitos del sistema.

El código administrado proporciona una mayor velocidad de desarrollo y mayor seguridad de que el código sea bueno. En contrapartida el consumo de recursos durante la ejecución es mucho mayor, aunque con los procesadores actuales esto cada vez es menos inconveniente.

Las desventajas más evidentes de .NET están orientadas a los requerimientos que exige pero los ordenadores actuales son muy capaces de soportarlo.

### <span id="page-30-1"></span>**2.4.5. Microsoft. NET Compact Framework**

(.NET CF) es una versión del [.NET Framework](http://es.wikipedia.org/wiki/.NET_Framework) que está diseñado para funcionar en [Windows CE](http://es.wikipedia.org/wiki/Windows_CE) basado en móviles/dispositivos embebidos tales como PDAs, teléfonos móviles, los controladores de fábrica, etc.; .NET Compact Framework utiliza algunas de las mismas bibliotecas de clases que las utiliza completo .NET Framework también algunas bibliotecas diseñadas específicamente para dispositivos móviles. Sin embargo, las bibliotecas no son copias exactas de .NET Framework. Los de .NET Compact Framework escalan hacia abajo para ocupan menos espacio.

Es posible desarrollar aplicaciones que utilizan .NET Compact Framework en [Visual Studio.NET 2003,](http://es.wikipedia.org/w/index.php?title=Visual_Studio.NET_2003&action=edit&redlink=1) en [Visual Studio 2005,](http://es.wikipedia.org/w/index.php?title=Visual_Studio_2005&action=edit&redlink=1) en [Visual](http://es.wikipedia.org/wiki/Visual_Studio_2008)  [Studio 2008,](http://es.wikipedia.org/wiki/Visual_Studio_2008) en [C#](http://es.wikipedia.org/wiki/C) o [Visual Basic.NET.](http://es.wikipedia.org/wiki/Visual_Basic.NET)

.NET Compact Framework se puede ejecutar en equipos de escritorio con el pleno. NET Framework, pero su interfaz de usuario no se puede actualizar para parecerse a la de una aplicación desarrollada para PC de escritorio. Microsoft. NET Compact Framework 3.5 Redistributable contiene Common Language Runtime y las bibliotecas de clases creadas para. NET Compact Framework. Además contiene nuevas herramientas de soporte en tiempo de ejecución, y muchas otras características.

Si bien las características del tiempo de ejecución igual a la normal. NET CF, sólo un subconjunto de la biblioteca de clases está disponible.

#### <span id="page-31-0"></span>**2.4.6. Windows Phone**

Anteriormente llamado **Windows Mobile** es un [sistema operativo](http://es.wikipedia.org/wiki/Sistema_operativo) móvil compacto desarrollado por [Microsoft,](http://es.wikipedia.org/wiki/Microsoft) y diseñado para su uso en [teléfonos inteligentes](http://es.wikipedia.org/wiki/Smartphone) y otros [dispositivos móviles.](http://es.wikipedia.org/wiki/Dispositivos_m%C3%B3viles) Windows Phone hace parte de los sistemas operativos con interfaz natural de usuario.

Se basa en el núcleo del sistema operativo [Windows CE](http://es.wikipedia.org/wiki/Windows_CE) y cuenta con un conjunto de aplicaciones básicas utilizando las [API](http://es.wikipedia.org/wiki/API) de [Microsoft](http://es.wikipedia.org/wiki/Microsoft_Windows)  [Windows.](http://es.wikipedia.org/wiki/Microsoft_Windows) Está diseñado para ser similar a las versiones de escritorio de Windows estéticamente. Además, existe una gran oferta de software de terceros disponible para Windows Mobile.

Originalmente apareció bajo el nombre de [Pocket PC,](http://es.wikipedia.org/wiki/Pocket_PC) como una ramificación de desarrollo de [Windows CE](http://es.wikipedia.org/wiki/Windows_CE) para equipos móviles con capacidades limitadas. En la actualidad, la mayoría de los teléfonos con Windows Mobile vienen con un [estilete digital,](http://es.wikipedia.org/wiki/Estilete) que se utiliza para introducir comandos pulsando en la pantalla. Windows Mobile ha evolucionado y cambiado de nombre varias veces durante su desarrollo, siendo la última versión la llamada [Windows Phone 7.](http://es.wikipedia.org/wiki/Windows_Phone_7)

### <span id="page-31-1"></span>**2.5. Servicios WEB\_J2ME.**

"El lenguaje de programación JAVA fue lanzado a mediados de los años 90 con el único fin de ser usado en el desarrollo de aplicaciones para el control de electrodomésticos por su robustez e interoperabilidad, ya que

no importa la plataforma sobre la que se ejecute la aplicación. Este tipo de aplicaciones fue denominado applets. El grado de avance de este lenguaje es tal que actualmente es considerado uno de los lenguajes y plataforma de diseño más famoso del mundo. Cuenta con soporte para diferentes protocolos de Internet para el manejo de aplicaciones Web y controladores para diversos manejadores de bases de datos como JDBC, entre otros. Actualmente está orientado a soluciones personales y empresariales en varios ámbitos tecnológicos."<sup>2</sup>

Java 2 Platform, Micro Edition (J2ME): enfocada en la aplicación de la tecnología Java en dispositivos electrónicos con capacidades restringidas en cuanto a memoria, tales como teléfonos móviles, PDAs, etc. A diferencia de las otras dos ediciones esta hace uso de una maquina virtual denominada KVM (Maquina Virtual Kilo), ya que solo requiere de unos cuantos Kilobytes de memoria para poder funcionar de manera correcta, incluyendo además un recolector de basura pequeño.

1

<sup>&</sup>lt;sup>2</sup> ([http://grasia.fdi.ucm.es/j2me/\\_J2METech/index.html\)](http://grasia.fdi.ucm.es/j2me/_J2METech/index.html) Copiado el 18/09/2011

#### **Arquitectura J2ME**

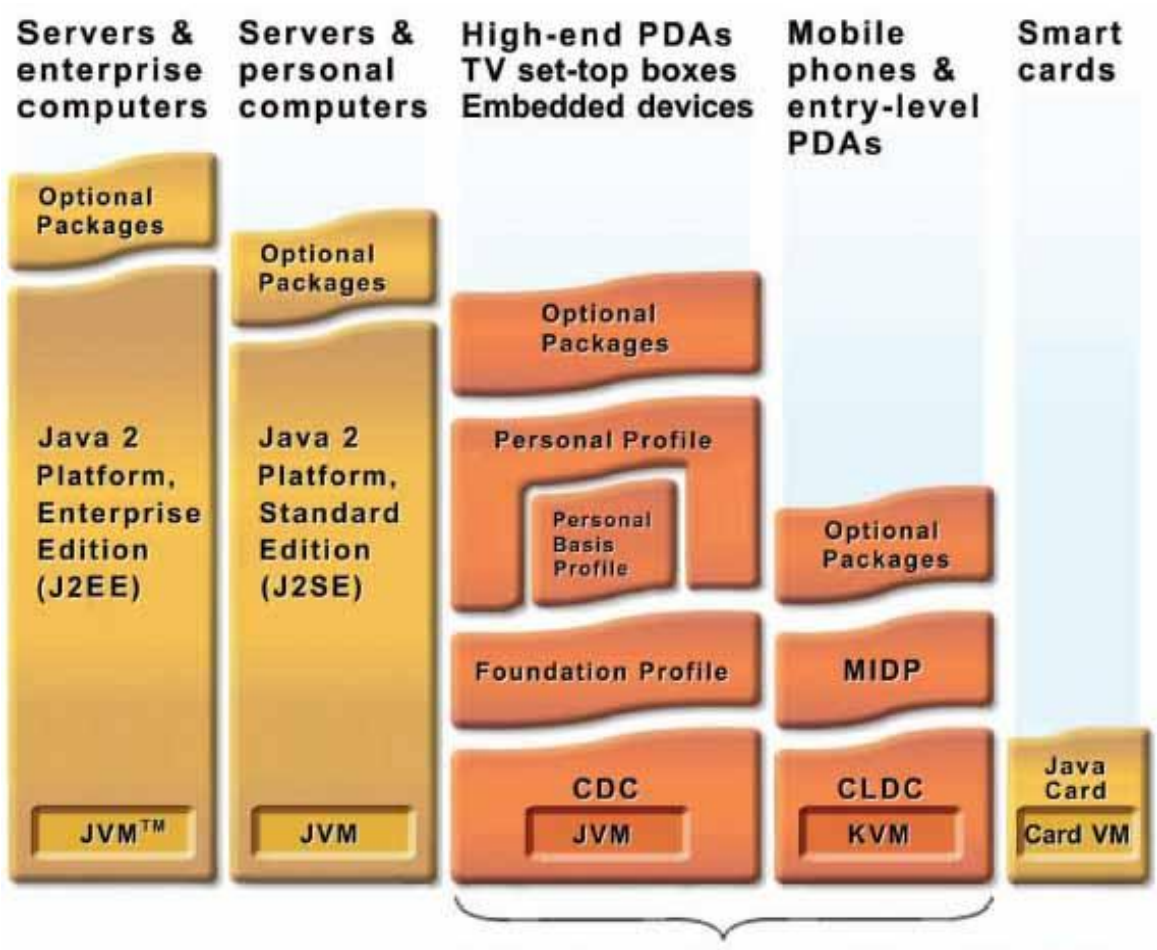

Java 2 Platform, Micro Edition (J2ME)

Figura 7.-Gràfico de Plataforma de los Servicios Web en Java

Para poder tener un entorno de ejecución Java para J2ME que cumpla los requisitos de un rango amplio de dispositivos y mercados objetivo es necesario que se componga de:

- Configuración
- Perfiles
- Paquetes opcionales

Todos estos requerimientos son necesarios para realizar los procesos de entrada y salida de una categoría de dispositivos.

#### <span id="page-34-0"></span>**2.5.1. Configuraciones**

Estas configuraciones se las realiza de en una máquina virtual y un conjunto de bibliotecas de función. Los dispositivos que comparten características similares tales como gestión de memoria y la red.

En la actualidad existen dos configuraciones J2ME:

Connected Limited Device Configuration (CLDC)

Connected Device Configuration (CDC)

**CLDC:** Está diseñada para dispositivos con conexión de red intermitentes, procesadores lentos y memoria limitada estos dispositivos deben tener cpus de 16 o 32 bits y un mínimo de entre 128 y 256 KB de memoria disponible para las implementaciones en java.

**CDC:** Está diseñada para dispositivos que tienen más memoria, procesadores más rápidos y más ancho de banda, asistentes personales de gran capacidad. Una máquina virtual Java completa (Java Virtual Machine, JVM) tiene un conjunto de APIs de la arquitectura J2SE es mucho mejor ya que se orienta a dispositivos con niveles gráficos muy superiores.

#### <span id="page-34-1"></span>**2.5.2. Perfiles**

Para conformar un entorno de ejecución completo orientado a un categoría de dispositivos, las configuraciones se han de combinar con un conjunto de APIs de un nivel más alto, llamadas perfiles, que van un paso más allá en la definición del modelo de ciclo de vida de las aplicaciones, la interfaz de usuario y acceso a las propiedades específicas de los dispositivos.

En la actualidad existen los siguientes perfiles asociados a J2ME:

**Mobile Information Device Profile (MIDP).-** Está diseñado para teléfonos móviles y PDAs con capacidades básicas. Incluyendo la interfaz de usuario, conectividad a redes, almacenamiento local de datos y gestión del ciclo de vida de las aplicaciones.

Al combinarlo con la configuración CLDC, MIDP proporciona un entorno de ejecución Java completo que incrementa la capacidad de los dispositivos móviles y que reduce el consumo de memoria y energía.

**Foundation Profile.-** Los perfiles CDC están organizados en capas de forma que permitan la agregación según se precise para proporcionar funcionalidad a las aplicaciones para distintos tipos de dispositivos. El FP es el perfil de más bajo nivel para el CDC. Proporciona una implementación lista para el trabajo en red que se puede emplear en implementaciones embebidas que carecen de interfaz de usuario. También se puede combinar con los perfiles Personal Basis y Personal para los dispositivos que precisan de una interfaz gráfica de usuario

**Personal Profile.-** El perfil Personal, es el perfil para CDC orientado a dispositivos que requieren una IGU completa o capacidad de ejecutar applets de Internet, como por ejemplo PDAs de gama alta, consolas de juegos, etc.

**Personal Basis Profile**.- El perfil Personal Basis es un subconjunto del perfil Personal y proporciona un entorno de aplicación para dispositivos con conexión que tienen un nivel de presentación grafica básico o que precisan de conjuntos de herramientas graficas especializadas para aplicaciones específicas. Al igual que el perfil Personal, está pensado para ejecutarse sobre la configuracipon CDC.

#### <span id="page-36-0"></span>**2.5.3. Capas altas**

Sobre las capas anteriores se implementan las distintas aplicaciones que corren sobre el dispositivo, éstas pueden ser de tres tipos:

- Una aplicación MIDP o también llamada MIDlet es una aplicación que solamente hace uso de librerías Java definidas por las especificaciones CLDC y MIDP. En este tipo de aplicaciones está enfocado el desarrollo de la especificación MIDP y por tanto se espera que será la más usada.
- Una aplicación OEM-specific es aquella que no utiliza clases propias de MIDP, sino que utiliza clases de la especificación OEM las cuales normalmente no son portables de un equipo a otro, ya que son clases propias de cada fabricante.
- Una aplicación Nativa es aquella que no está escrita en lenguaje Java y va montada sobre el software nativo del propio equipo.

#### <span id="page-36-1"></span>**2.5.4. Seguridad**

Tanto empresas como usuarios individuales dependen cada vez más de información crítica almacenada en computadoras y redes, por lo que el uso de sistemas y aplicaciones de seguridad se ha convertido en algo extremadamente importante, y como no esto es aún más importante en el ámbito de dispositivos móviles y redes inalámbricas.

La plataforma de desarrollo de Java es muy útil en estos aspectos debido a su inherente arquitectura de seguridad. En la plataforma J2SE el modelo de seguridad proporciona a los desarrolladores de aplicaciones funcionalidades con las que crear distintas políticas de acceso y articular permisos independientes para cada usuario, manteniendo todo esto transparente al usuario.

Desafortunadamente la cantidad de código con el que se consigue todo esto y que se encuentra en la plataforma J2SE excede en mucho las capacidades de memoria de los dispositivos sobre los que trabaja J2ME, por lo que se hacen necesarias una serie de simplificaciones que reduzcan este código pero que mantengan cierta seguridad. El modelo de seguridad definido en CLDC en conjunto con MIDP se basa en tres niveles:

**Seguridad de bajo nivel:** También conocida como seguridad de la máquina virtual asegura que un fichero de clase, o un fragmento de código malintencionado no afecte a la integridad de la información almacenada en el dispositivo móvil. Esto se consigue mediante el verificador de ficheros de clase el cual asegura que los bytecodes almacenados en el fichero de clase no contengan instrucciones ilegales, que ciertas instrucciones no se ejecuten en un orden no permitido y que no contengan referencias a partes de la memoria no válidas o que se encuentren fuera del rango de direccionamiento real. Debido a esto el estándar CLDC exige que bajo él se encuentre una KVM que realice estas operaciones de seguridad.

**Seguridad de nivel de aplicación:** Este nivel de seguridad asegura que las aplicaciones que corren sobre el dispositivo sólo puedan acceder a aquellas librerías, recursos del sistema y otros dispositivos que tanto el equipo como el entorno de aplicación permitan.

El verificador de ficheros de clase solo puede garantizar que la aplicación dada es un programa Java válido, pero nada más, por lo que hay una serie de aspectos que se escapan del control del verificador de clases, como es el acceso a recursos externos tales como ficheros de sistema, impresoras, dispositivos infrarrojos o la red.

#### <span id="page-37-0"></span>**2.5.5. Modelo Sandbox**

En el modelo CLDC y MIDP el nivel de seguridad de aplicación se obtiene mediante un sandbox. Asegura un entorno cerrado en el

cual una aplicación solo puede acceder a aquellas librerías que han sido definidas por la Configuración, el Perfil y las clases específicas OEM del dispositivo. El sandbox asegura que la aplicación no se escape de él y acceda a recursos o funcionalidades no permitidas. Más concretamente, su uso asegura:

- o Los ficheros de clases han sido preverificados y son aplicaciones Java válidas.
- o La Configuración, el Perfil y las clases OEM han determinado un conjunto de APIs válidas para la aplicación.
- o La descarga y gestión de aplicaciones Java dentro del dispositivo en su lugar correcto de almacenamiento, no permitiéndose el uso de clases y aplicaciones de descarga diseñadas por el usuario que podrían dañar a las del sistema.
- o El programador de aplicaciones no puede descargar al dispositivo librerías que contengan nuevas funcionalidades nativas o que accedan a funcionalidades nativas no permitidas.

#### <span id="page-38-0"></span>**2.5.6. Protección de clases de sistema**

Una de las características del CLDC es la habilidad de soportar la descarga dinámica de aplicaciones a la máquina virtual del dispositivo. Por lo que podría existir una falta de seguridad ya que una aplicación podría no hacer caso de ciertas clases de sistema. CLDC y MIDP se encargan de que esto no ocurra.

Existe una restricción de seguridad muy importante en la carga dinámica de clases que consiste en que por defecto una aplicación Java solo puede cargar clases pertenecientes a su Java Archive (JAR) file. Esta restricción asegura que las distintas aplicaciones que corran sobre un dispositivo no puedan interferir entre sí.

**Seguridad punto a punto**: Es el tercer nivel en el que se basa el modelo de seguridad explicado. Garantiza que una transacción iniciada en un dispositivo móvil de información esté protegida a lo largo de todo el camino recorrido entre el dispositivo móvil y la entidad que provea el servicio. Este tipo de seguridad no está recogida en el CLDC o en el MIDP por lo que será siempre una solución propietaria del fabricante y del proveedor de servicios.

### <span id="page-39-0"></span>**2.6. MARCO TEMPORAL/ESPACIAL**

### <span id="page-39-1"></span>**2.6.1. MARCO TEMPORAL**

De acuerdo al tema de investigación, se puede establecer un estimado del tiempo de desarrollo de un año para plasmar en tema de investigación planteado.

Durante el desarrollo de la aplicación se podrían presentar ciertos inconvenientes a la hora de hacer uso de la herramienta de desarrollo y su fusión con el dispositivo móvil debido al desconocimiento de su funcionamiento por parte del investigador.

#### <span id="page-39-2"></span>**2.6.2. MARCO ESPACIAL**

El lugar donde se va a realizar la investigación, será principalmente en las empresas que ofertan productos de consumo masivo. Estas empresas están ubicadas en Cuenca/Ecuador, ya que es donde se puede obtener toda la información necesaria para llevar a cabo la investigación y obtención de requerimientos en forma satisfactoria

## **2.3.3\_MARCO LEGAL**

Para este caso es necesario tomar en cuenta lo siguiente:

- Condiciones de acceso y utilización de la aplicación.
- Permisos y responsabilidades de uso tanto en la parte tangible e intangible por parte del usuario.
- Protección de información clasificada.
- Derechos de propiedad intelectual e industrial.

Todos estos ítems deben ser cumplidos, según menciona la constitución del Ecuador en: *Título VI de régimen de desarrollo, Capítulo sexto de Trabajo y producción, Sección segunda de Tipos de propiedad; en los artículos.*

## **3. CAPITULO lll: METODOLOGÍA**

#### <span id="page-41-1"></span><span id="page-41-0"></span>**3.1. Metodología de investigación**

#### <span id="page-41-2"></span>**3.1.1. Unidad de análisis**

La unidad de análisis de esta tesina será realizada en la ciudad de Cuenca enfocado a solucionar las necesidades de la Empresa Confiteca.

#### <span id="page-41-3"></span>**3.1.2. Tipo de Investigación**

La investigación se la realizara enfocada a un análisis descriptivo e diseño del tema del trabajo propuesto con esto nos ayudara a obtener los procesos que podemos implementar posteriormente en el sistema de desarrollo.

#### <span id="page-41-4"></span>**3.1.3. Métodos**

El método de investigación propuesto para el análisis y diseño del sistema de Gestión de Ventas en dispositivos móviles utilizaremos los métodos de la observación y de campo ya que se recolectaran datos de los procesos de ventas de la empresa con eso nos ayudara a tener una idea más clara de la gestión que podemos proponer.

#### <span id="page-41-5"></span>**3.1.4. Técnicas e Instrumentos**

Las técnicas e Instrumentos que implementaremos en nuestro proyecto son las que nos han ayudado a estar en este momento realizando todas las actividades de los procesos a implementar.

Realizaremos investigaciones de cambios que utilizaremos como información para tener detalles de los pasos para obtener los resultados de nuestro trabajo.

#### <span id="page-42-0"></span>**3.2. [Metodología informática](http://www.sined.ec/sistemas/mod/resource/view.php?r=1339)**

La metodología a usar es la orientada a objetos debido a que el proyecto es desarrollado con bases a migrar de acuerdo a las nuevas tecnologías y dicha metodología fue desarrollada para acoplarse a las necesidades actuales y futuras de la ingeniería de software.

También utilizaremos el lenguaje de Modelamiento Unificado (uml) ya que con este se podrá tener un conocimiento exacto de todas las etapas que debe pasar nuestro Diseño o modelado del Proyecto para obtener el resultado de los Objetivos propuestos en nuestro tema.

#### **3.2.1. Proceso de ingeniería**

<span id="page-42-1"></span>Para realizar este proyecto implementaremos el proceso de ingeniería RUP este proceso de desarrollo se divide en cuatro etapas principales: Inicio, Elaboración, Construcción y Transmisión.

Características del RUP

- Forma disciplinada de asignar tareas y responsabilidades (quién hace qué, cuándo y cómo)
- > Implementa mejores prácticas en Ingeniería de Software
- Desarrollo iterativo
- $\triangleright$  Administración de requisitos
- > Arquitectura basada en componentes
- $\triangleright$  Control de cambios
- Modelado visual del software
- Verificación de la calidad del software

El RUP es un producto de Rational (IBM). Se caracteriza por ser iterativo e incremental, estar centrado en la arquitectura y guiado por los casos de uso. Incluye artefactos y roles.

#### <span id="page-43-0"></span>**3.2.2. Planificación del proceso de Ingeniería**

En las fases que conforman el desarrollo del presente proyecto usando metodología orientada a objetos con el proceso de ingeniería RUP tenemos:

- Modelado de negocio
- $\triangleright$  Requisitos
- Análisis y Diseño
- Implementación
- $\triangleright$  Pruebas
- > Despliegue

### <span id="page-43-1"></span>**3.2.2.1. Descripción de las fases del Proceso RUP**

 **Fase de Inicio**: El propósito definir y acordar el alcance del proyecto, identificar los riesgos asociados al proyecto, proponer una visión muy general de la arquitectura de software y producir el plan de las fases y el de iteraciones posteriores.

Dentro de esta fase de inicio se deben realizar los siguientes procesos:

- Documento Visión
- $\checkmark$  Especificación de Requisitos
- **Fase de elaboración**: Seleccionan los casos de uso que permiten definir la arquitectura base del sistema y se desarrollaran en esta fase, se realiza la especificación de los casos de uso seleccionados y el primer análisis del dominio del problema, se diseña la solución preliminar.
	- $\checkmark$  Realización de los Casos de Usos
- **Fase de Desarrollo**: Es completar la funcionalidad del sistema, para ello se deben clarificar los requisitos pendientes, administrar los cambios de acuerdo a las evaluaciones realizados por los usuarios y se realizan las mejoras para el proyecto.

Documento Arquitectura que trabaja con las siguientes vistas:

- $\checkmark$  Vista Lógica
	- Diagrama de clases
	- Modelo E-R (Si el sistema así lo requiere)
- $\checkmark$  Vista de Implementación
	- Diagrama de Secuencia
	- Diagrama de estados
	- Diagrama de Colaboración
- $\checkmark$  Vista Conceptual
	- Modelo de dominio
- $\checkmark$  Vista física
	- Mapa de comportamiento a nivel de hardware.
- **Fase de Cierre**: El propósito de esta fase es asegurar que el software esté disponible para los usuarios finales, ajustar los errores y defectos encontrados en las pruebas de aceptación, capacitar a los usuarios y proveer el soporte técnico necesario.

#### **4. Capítulo IV.- Desarrollo.**

# <span id="page-45-1"></span><span id="page-45-0"></span>**4.1. Análisis y diseño del Sistema de Gestión de Ventas para dispositivos móviles.**

#### <span id="page-45-2"></span>**4.1.1. Fase de Inicio**

### <span id="page-45-3"></span>**4.1.1.1. Modelado del Negocio.- Requerimientos del sistema**

1.- En la actualidad nuestro sistema de venta es de la siguiente manera:

**a.** Los pedidos se lo realiza de manera manual y se los procesa mediante un formato en Excel donde constan todos los productos que se maneja por cliente estos pedidos se los procesa a partir de las dos de la tarde hasta las cuatro y se los envía por mail a la oficina central de quito.

**b.** En quito revisan los correos por vendedor y se procede la facturación, ocasionando que los productos que no hay en existencia no los procesan con lo que disminuirá el valor de la factura y no estamos siendo eficientes en la gestión del ventas.

**c.** Después de eso se procede al despacho de la mercadería esto se lo hace a través de un operador logístico quien se encarga de la entrega de la mercadería.

**d.** Por el tema de control de visititas no estamos seguros de que el vendedor(a) realizado bien su ruta ya que normalmente tenemos un bajo porcentaje de la efectividad de nuestro agente.

**e.** Por tal motivo se pierde ventas ya que con el sistema automatizado para la gestión de ventas optimizaremos recursos

#### <span id="page-45-4"></span>**4.1.1.2. Breve detalle lo que queremos implementar**

Nuestra visión como empresa es realizar una aplicación para realizar una venta optimizando recursos.

A continuación detallaremos los procesos que queremos implementar en el dispositivo móvil

1.- Tener una aplicación en un dispositivo móvil que se pueda conectar a la base de datos de la empresa, especialmente la de bodega central para poder tener acceso a la información actualizada para realizar una buena gestión de ventas.

2.- Con este sistema queremos realizar un control de:

- Visitas de Vendedores por rutero
- Hora y día de la facturación
- Bajar el volumen de devoluciones por pedidos mal tomados

- Realizar un control de cartera de clientes y no sobrepasar fechas de vencimientos.

- Optimizar los pedidos ya que con este sistemas el vendedor está facturando en tiempo real con esto no tendrá ningún problema en decirle al clientes que productos no tenemos en stock y que se lo podrá reemplazar.

## <span id="page-46-0"></span>**4.1.1.3. Actores del Negocio**

- Vendedor.- Persona que recepta los pedidos e interactuara con el sistema en el dispositivo móvil.
- Cliente.- Persona que realizar pedidos de la mercadería que le hace falta.
- Sistema.- Modulo de ventas que interactuara con el sistema móvil para la transmisión de datos.
- Sistema móvil (Dispositivo Movil o teléfono inteligente).- Parte del módulo de ventas que se encuentra en el dispositivo móvil que permitirá que el usuario realice pedidos, consulte stock y precios de mercadería.

#### <span id="page-47-0"></span>**4.1.1.4. Desarrollo de los casos de Uso**

# **Sistema** Vendedor Mutendow Cliente Visita cliente segun su rutero Revisa las Facturas pendientes de Pago Revision de Mercaderia que le hace Falta Realizacion de Pedido al vendedor Revision de lo pedido con el cliente «extends» «extends» «extends» Evision de<br>
Extends» Mecaderia que le hace Falla (uses » vextends» «uses» «uses»

#### **Caso de Uso de Vista de clientes**

#### **Caso de Uso de Facturacion de Productos**

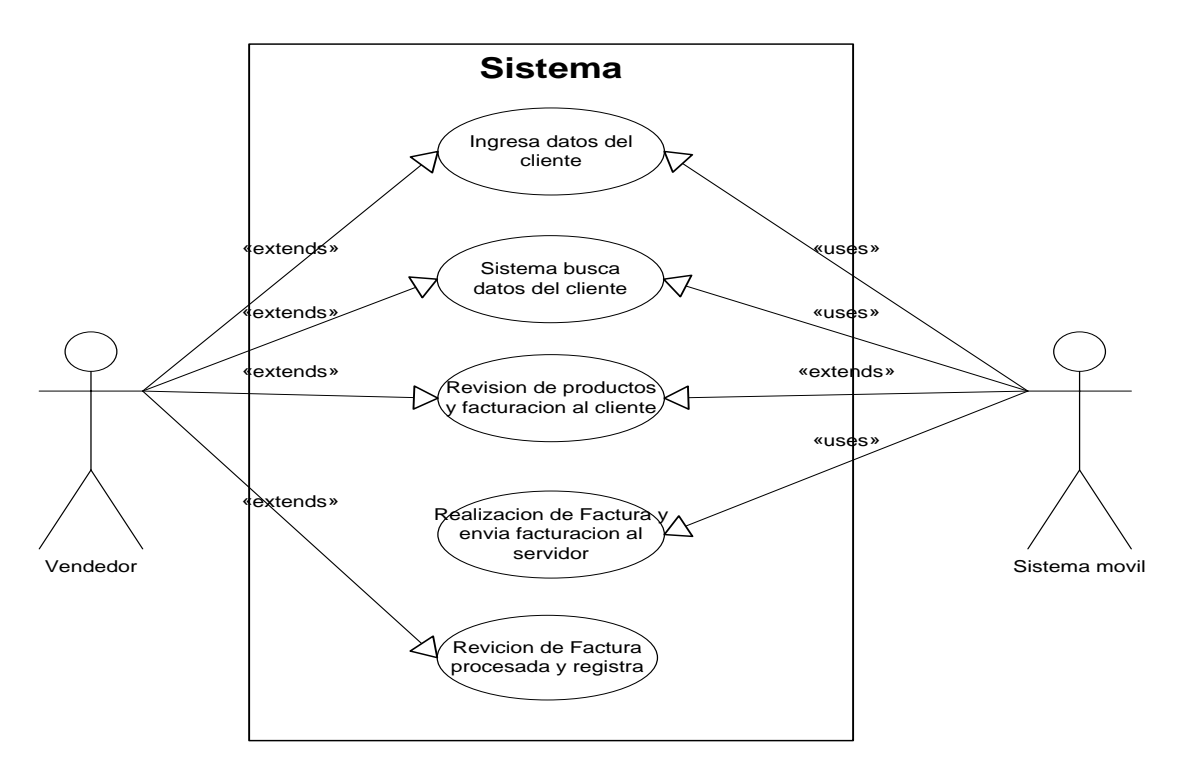

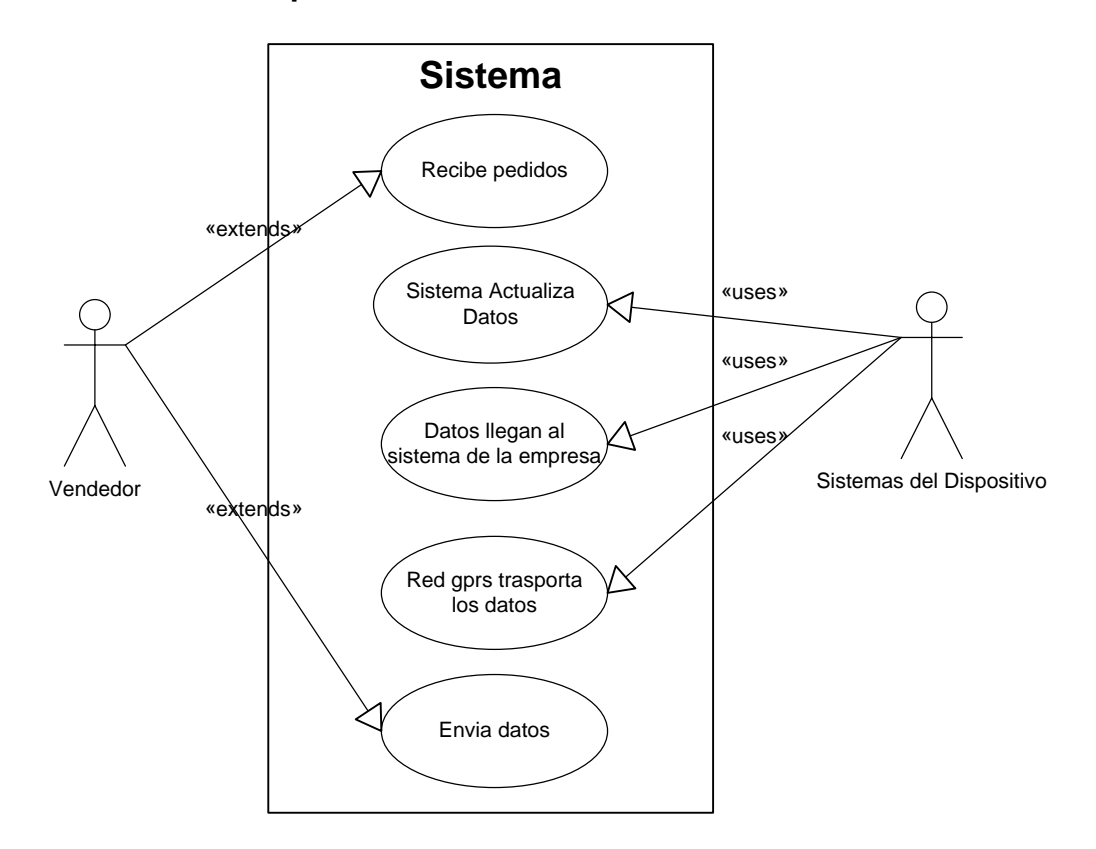

# **Caso de Uso del proceso funcionamiento del sistema**

# <span id="page-48-0"></span>**4.1.1.5. Descripción de Casos de Uso**

<span id="page-48-1"></span>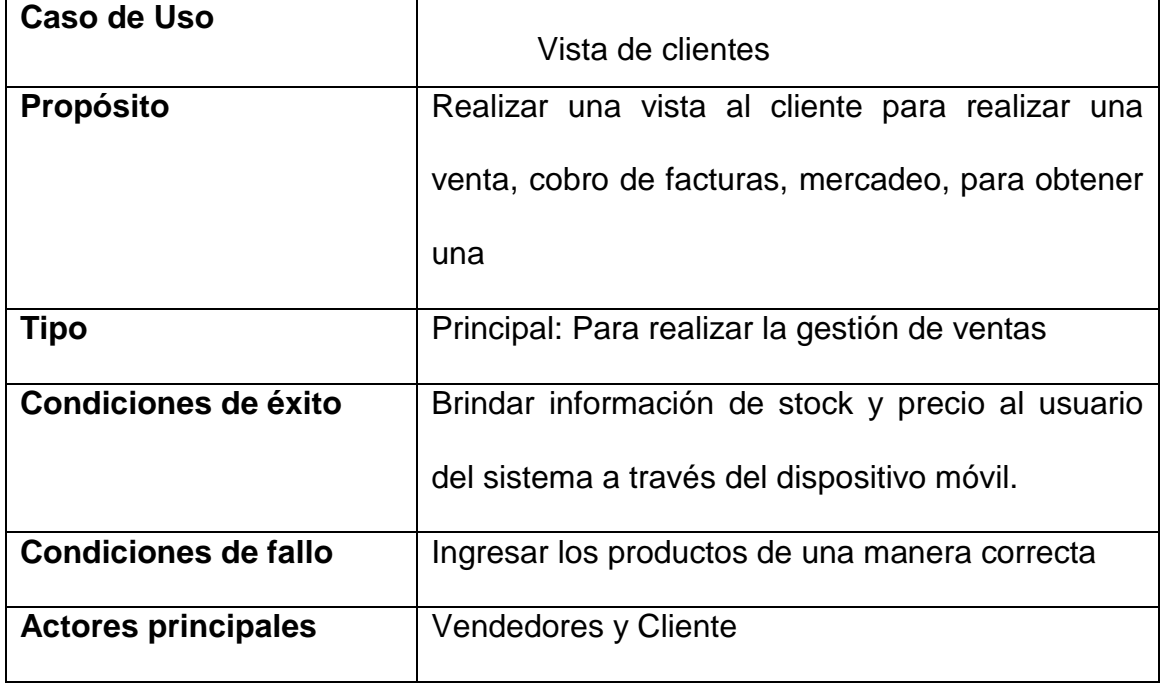

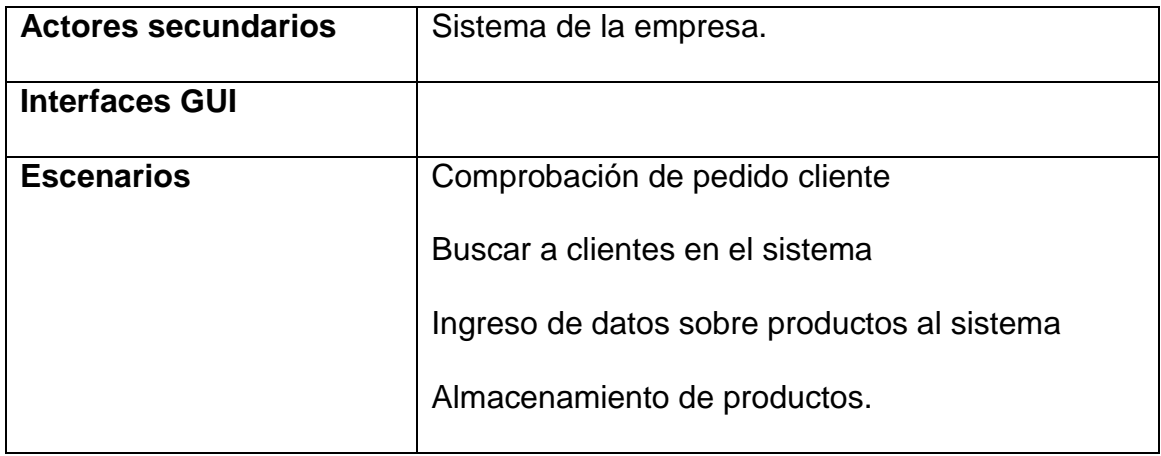

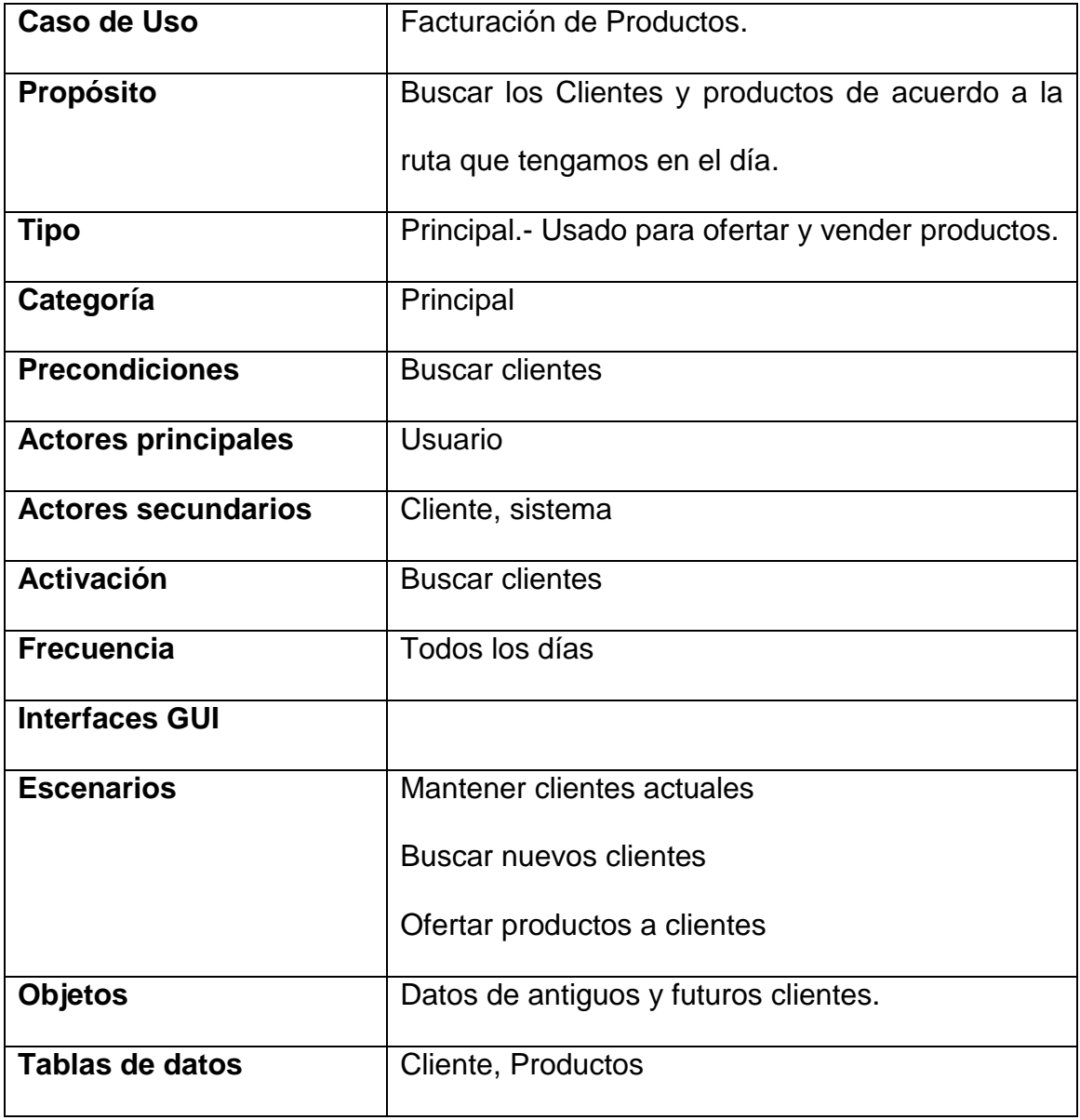

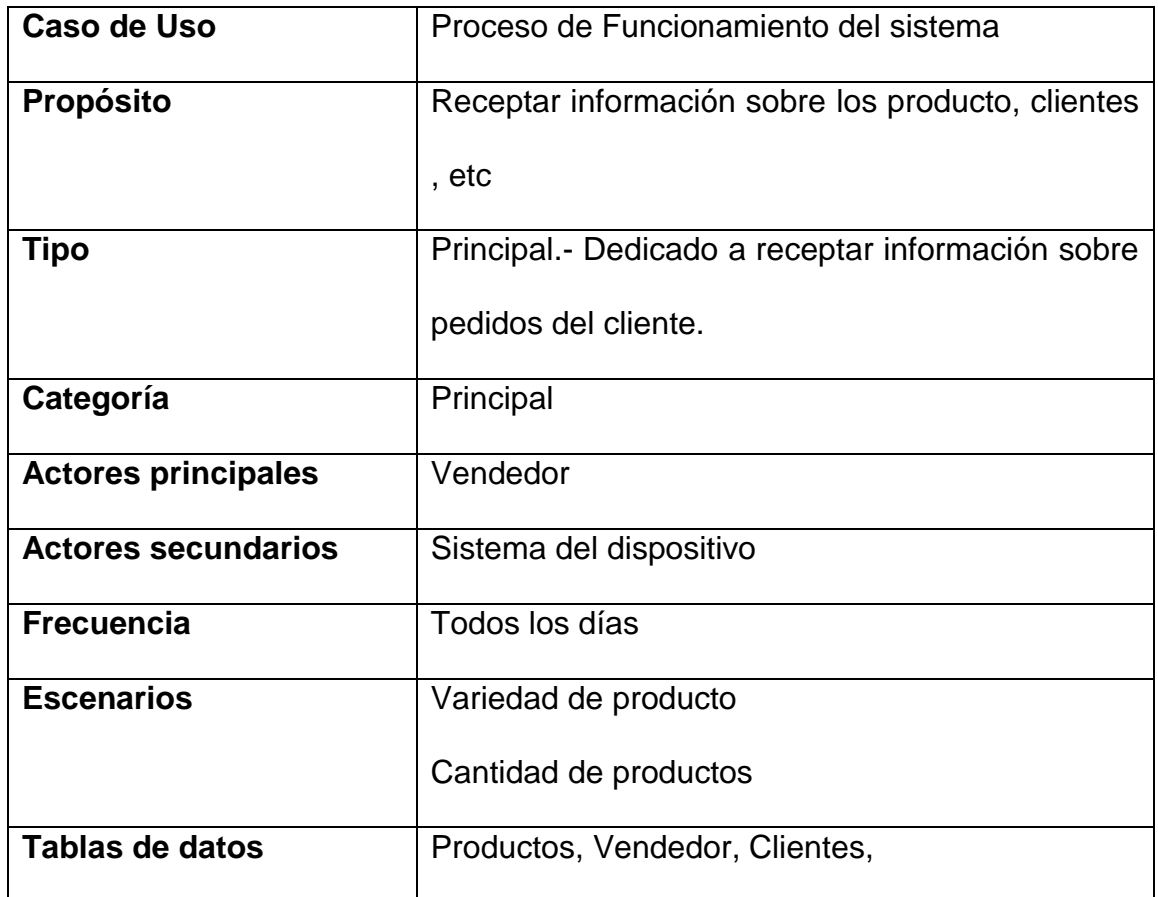

# <span id="page-50-0"></span>**4.1.2. Diagrama de secuencia del Procesamiento de Ventas**

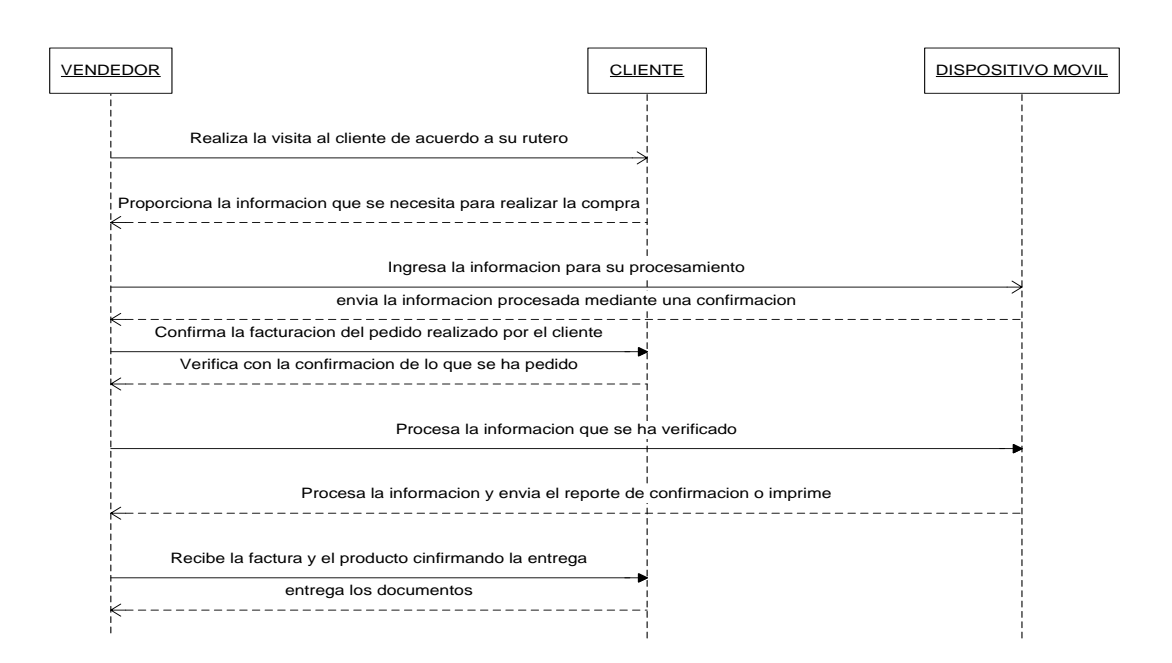

## **4.1.3 Diagrama de Estados**

## **Recepción e Ingreso de pedido**

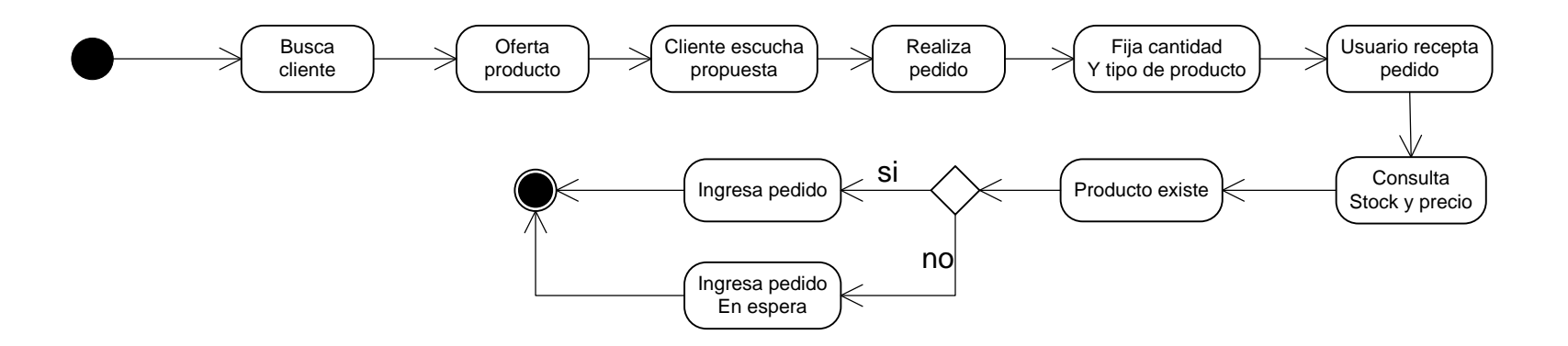

## **Transportación de datos**

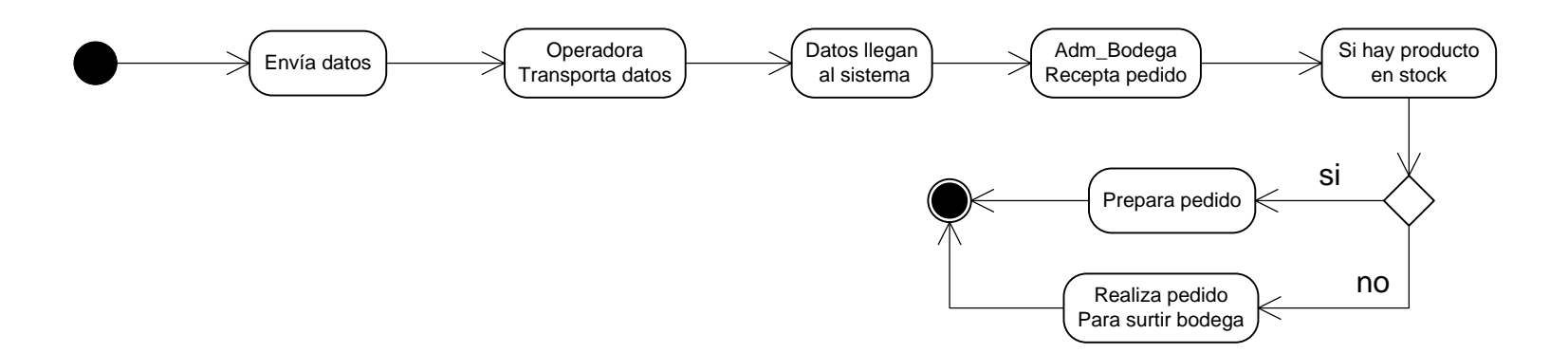

## <span id="page-52-0"></span>**4.1.3. Diagrama de Clases.**

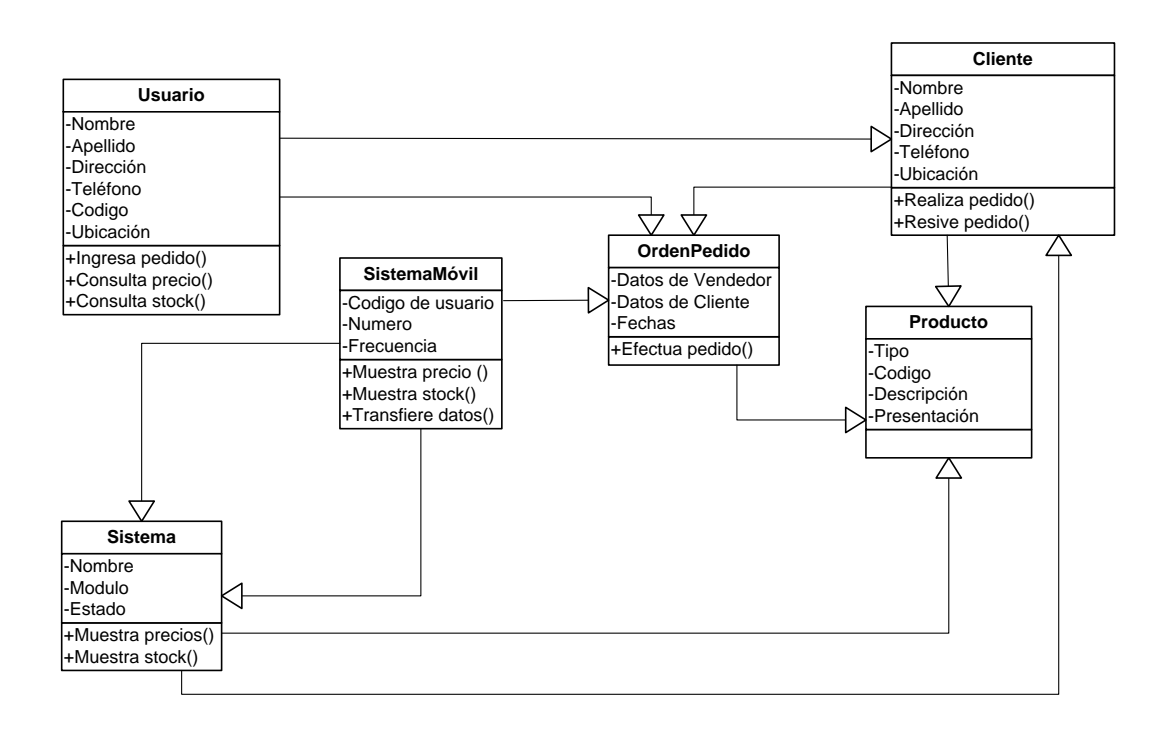

# <span id="page-52-1"></span>**4.1.4. Tarjetas CRC**

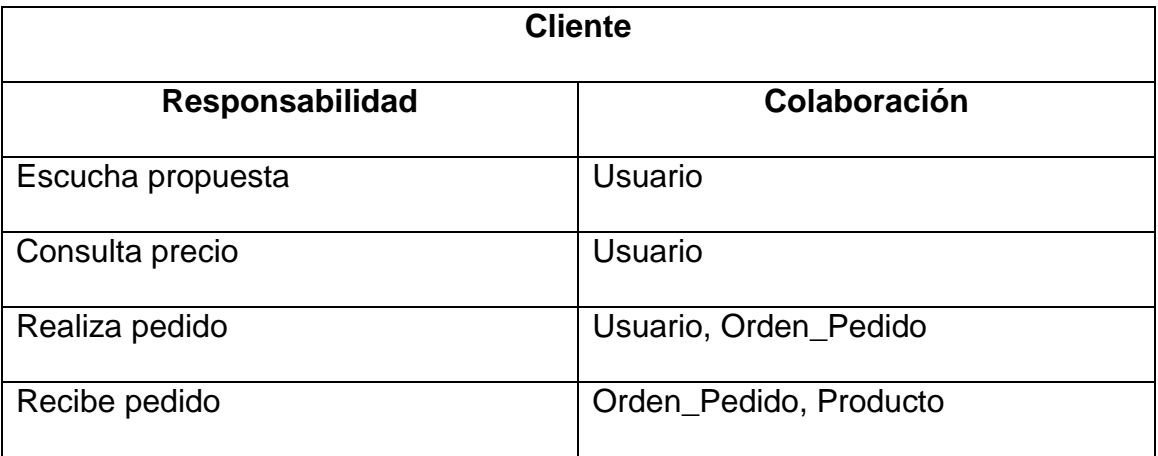

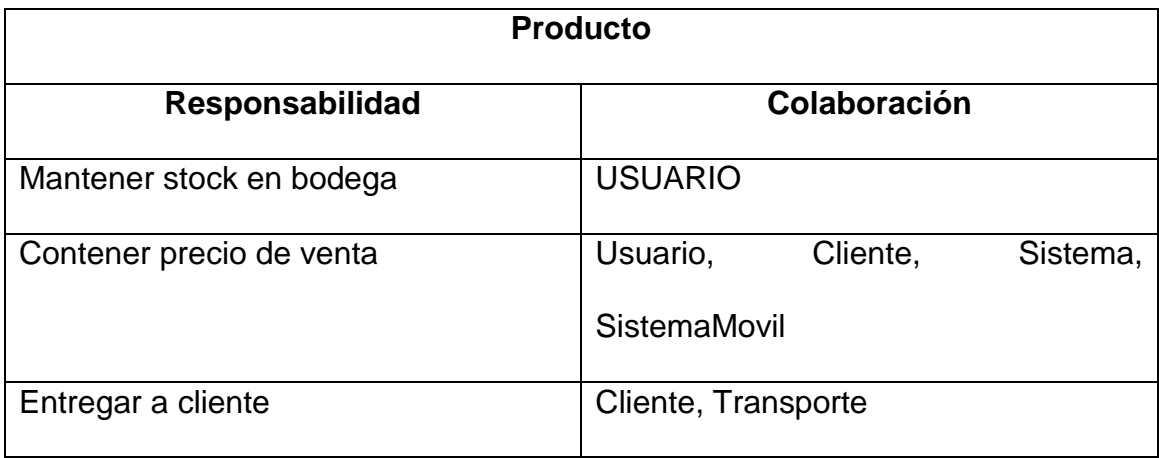

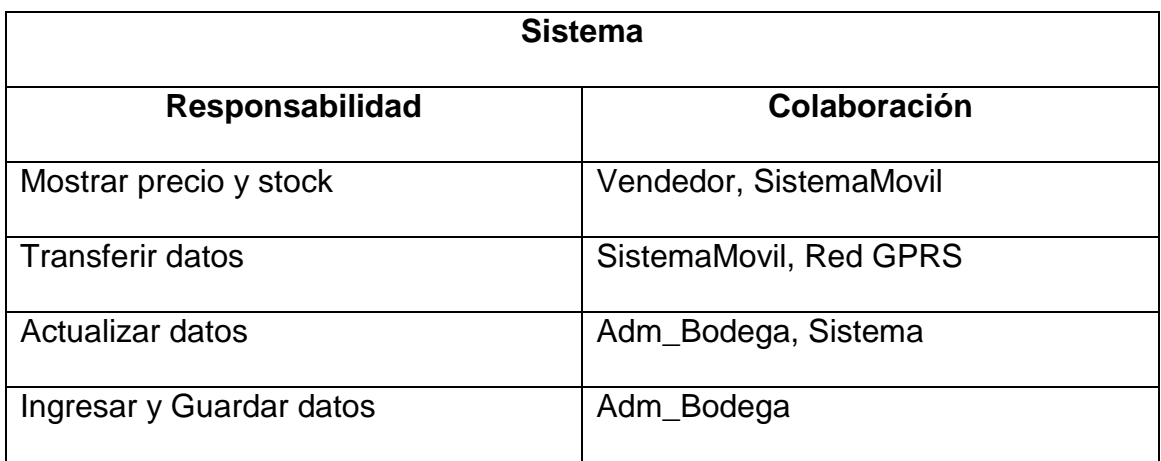

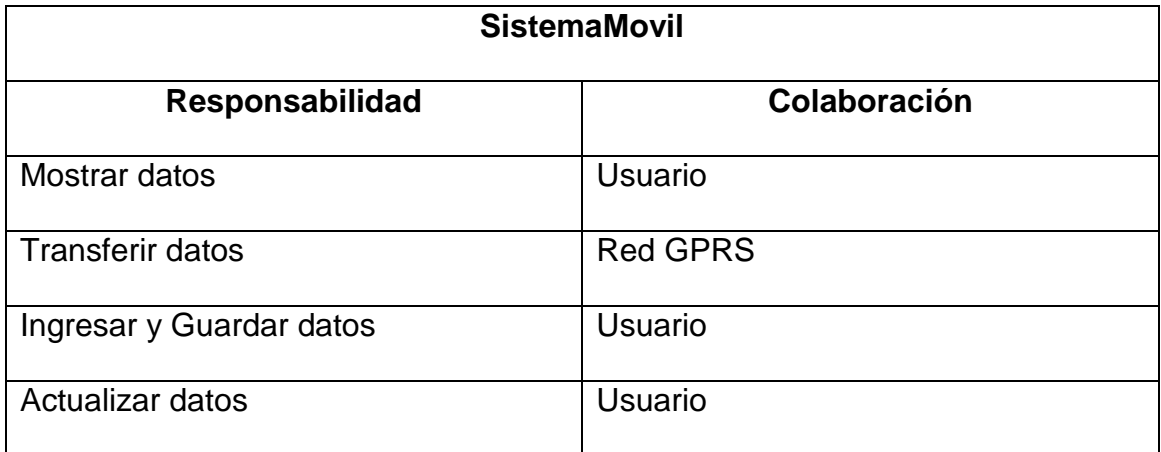

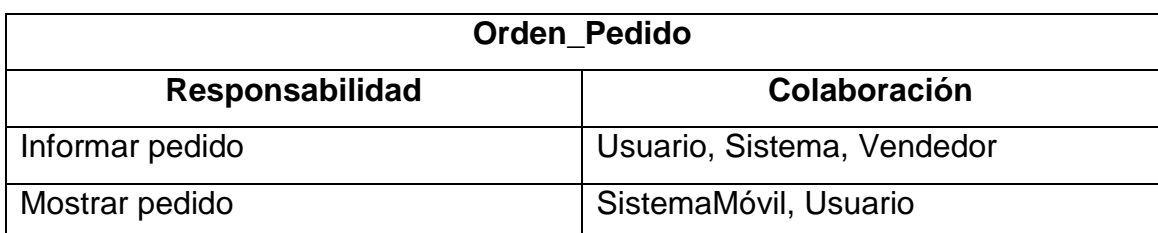

# <span id="page-54-0"></span>**4.1.5. Diagrama de Despliegue**

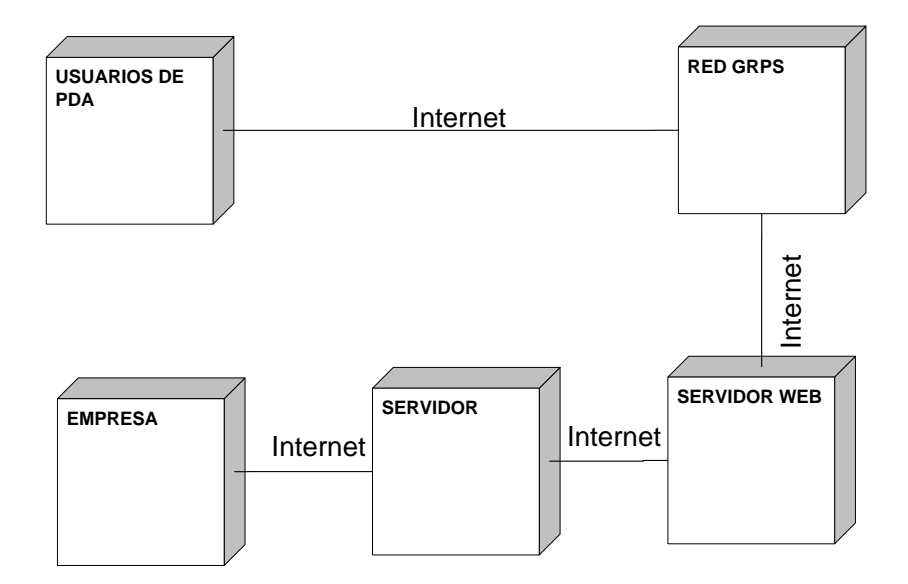

#### <span id="page-55-0"></span>**4.1.6. Diagrama entidad relación**

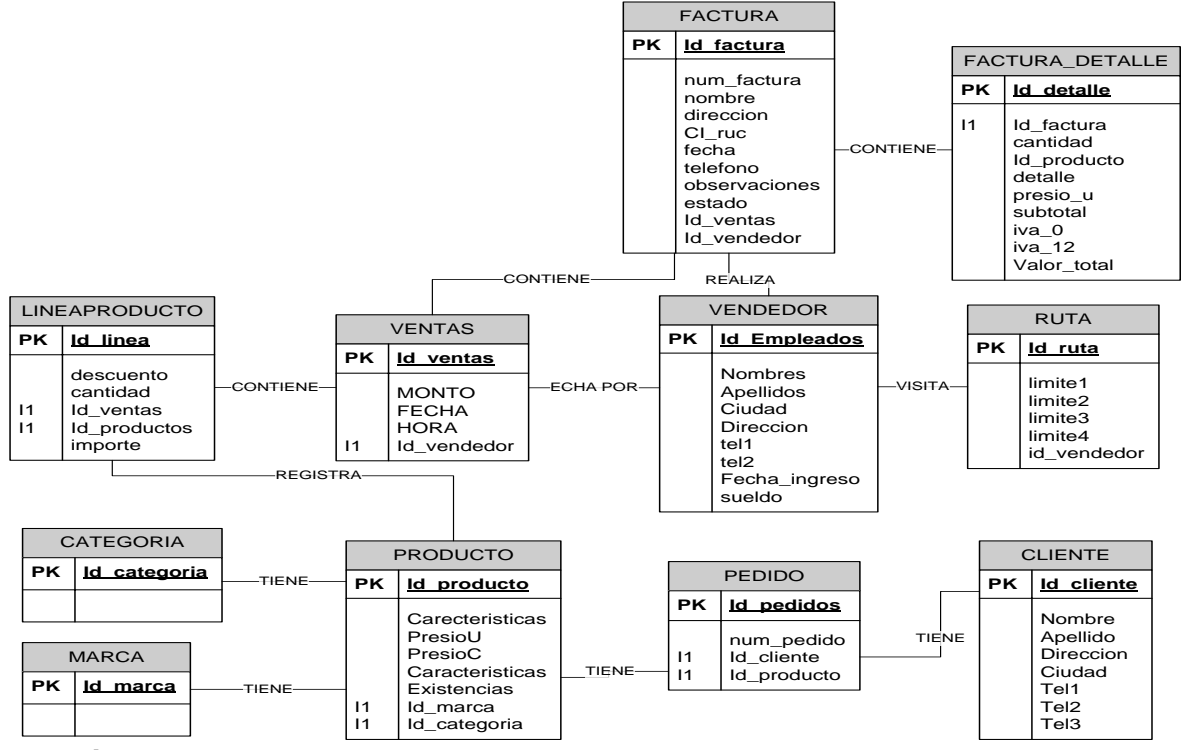

#### **Relaciones.**

Hasta ahora solo se han mencionado las entidades y sus atributos, a continuación se muestra la relación que hay entre ellos y su conectividad, expresando la conectividad de la siguiente manera:

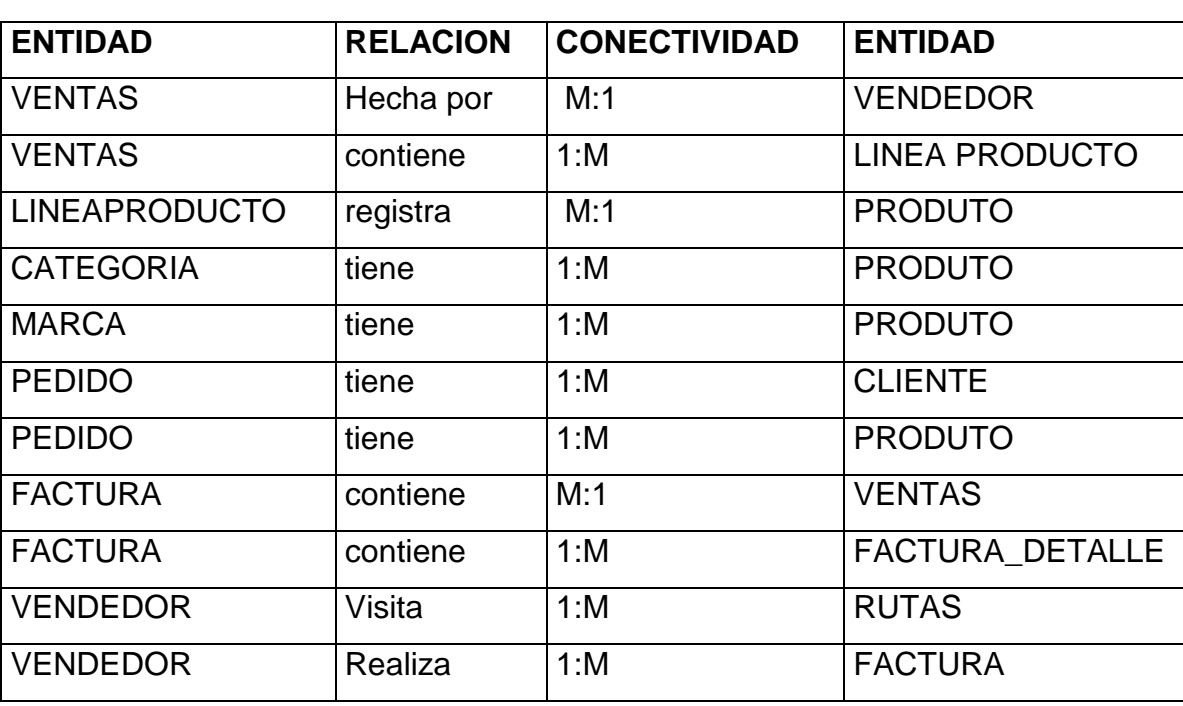

Uno a Muchos: 1:M - Muchos a 1: M:1

# <span id="page-56-0"></span>**4.1.7. Diccionario de datos**

**VENDEDOR.** Contiene la información de la nómina.

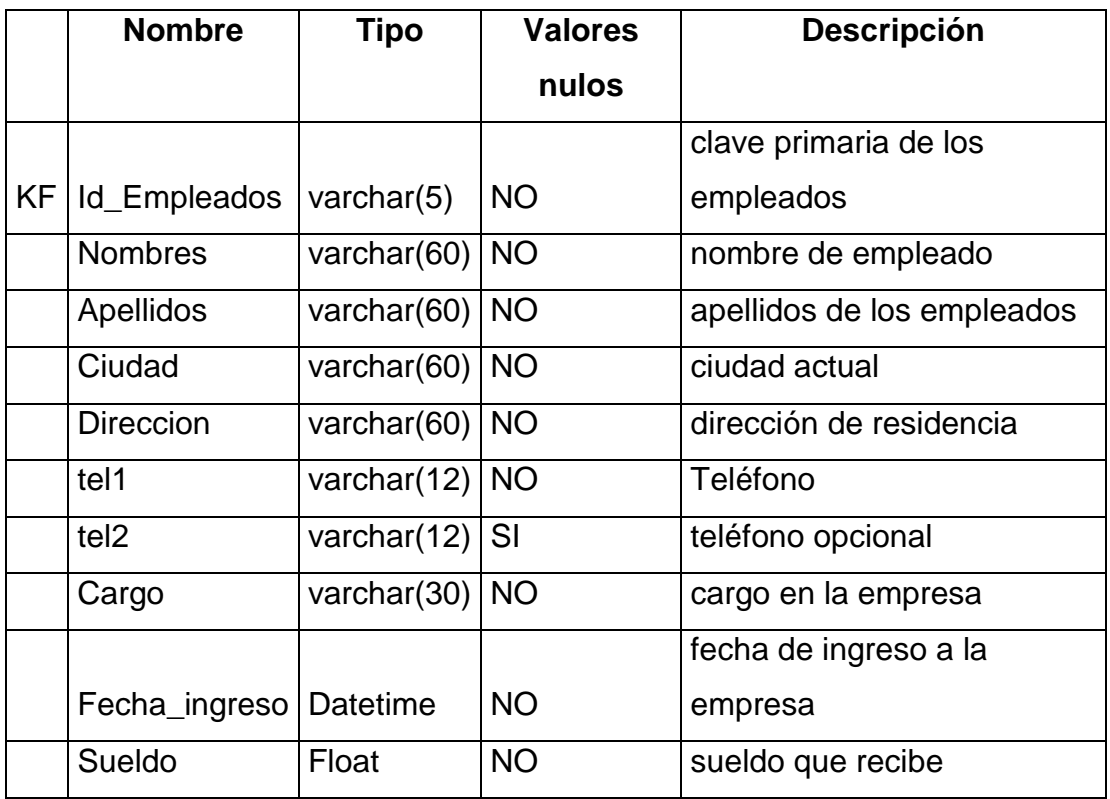

**Ventas.** Contiene información relacionada con una venta. La tabla ventas contiene la llave de la tabla empleado debido a la existencia de una relación muchos a muchos

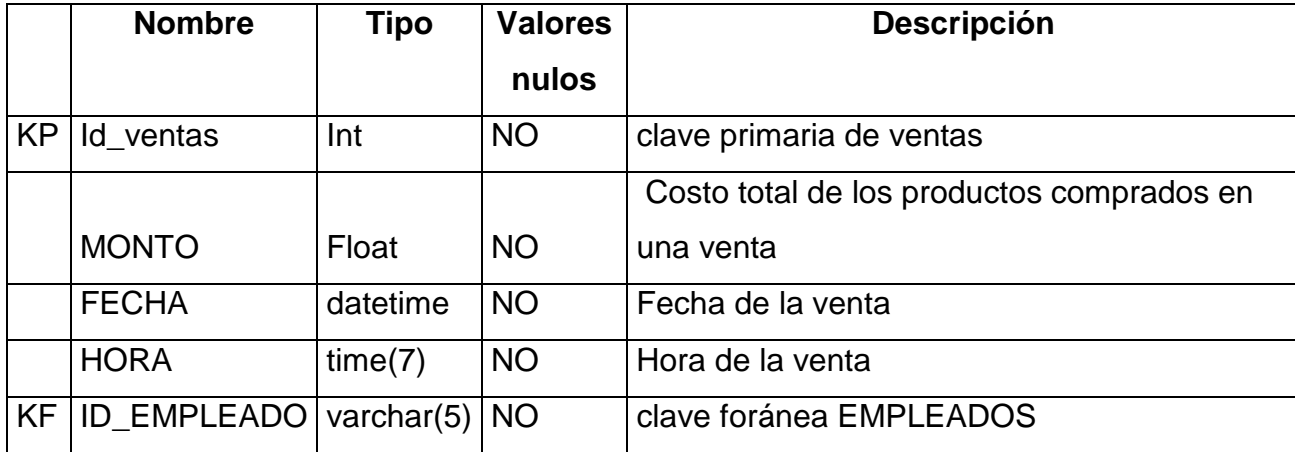

**Producto.** Contiene la información general de un producto, A continuación se presenta la tabla producto, la cual contiene la llave foránea de la tabla marca y categoría, ambas se obtuvieron de una relación uno a muchos especificada en el modelo anterior

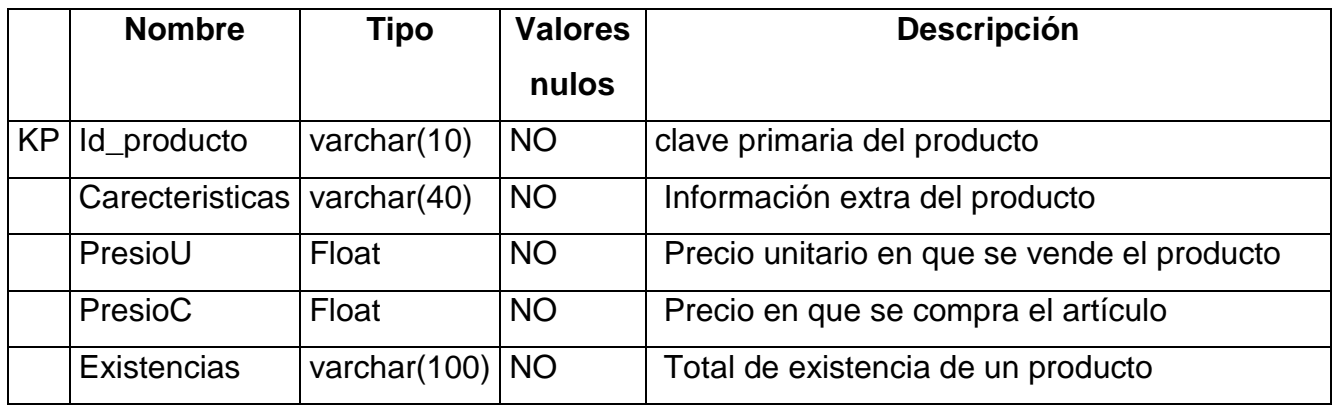

**Marca**. Contiene las marcas existentes de los productos

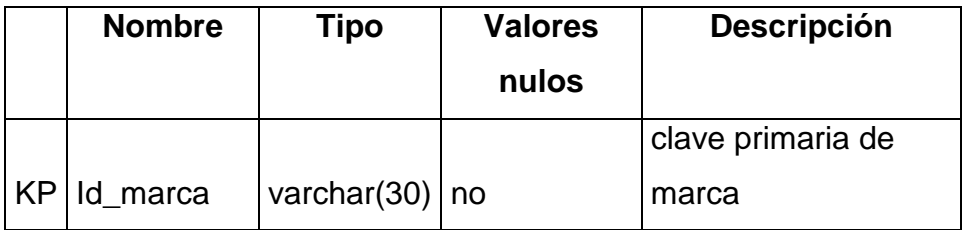

**Categoría.** Contiene las categorías en que se dividen los productos

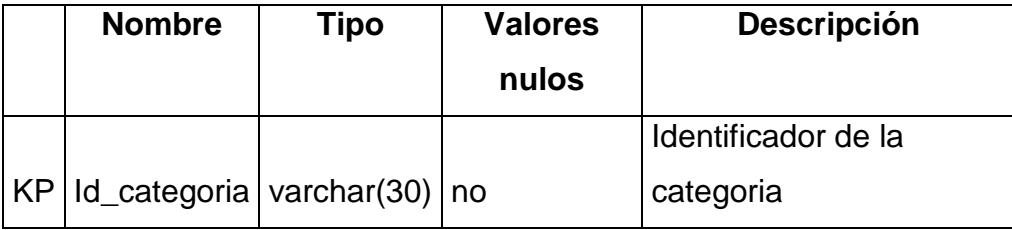

**Lineaproducto.** Es encargado de llevar la cantidad y el descuento en caso de existir de cada uno de los productos contenidos en una venta. LineaProducto contiene tres llaves foráneas ya que existe una relación muchos a uno con las tablas ventas, y producto.

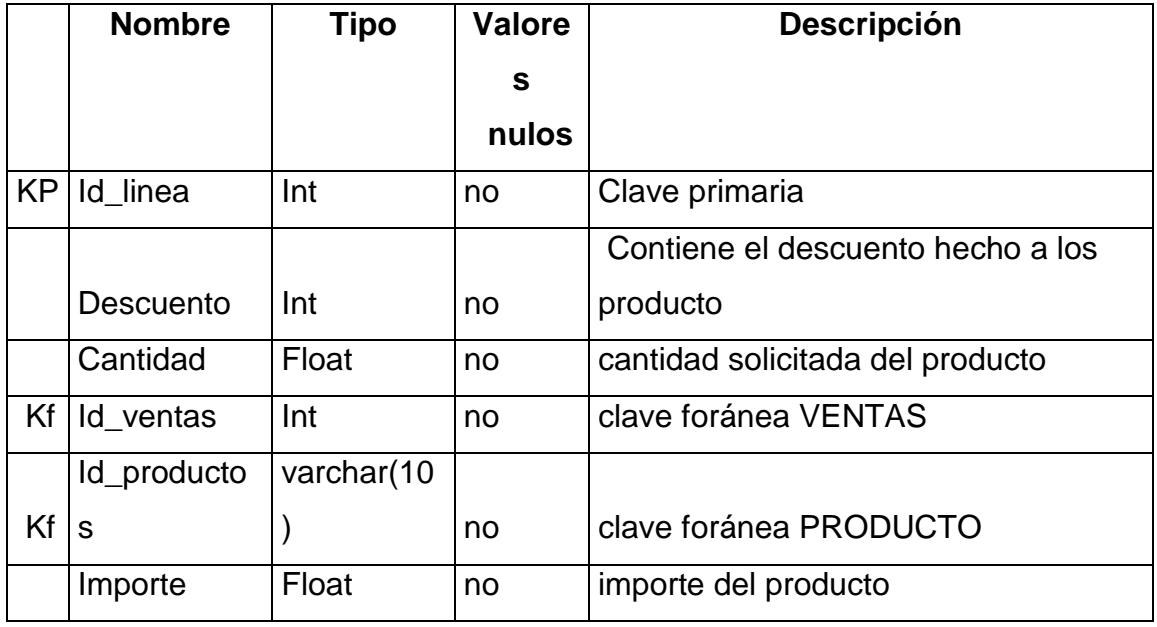

**Cliente.** Contiene los datos personales de un cliente

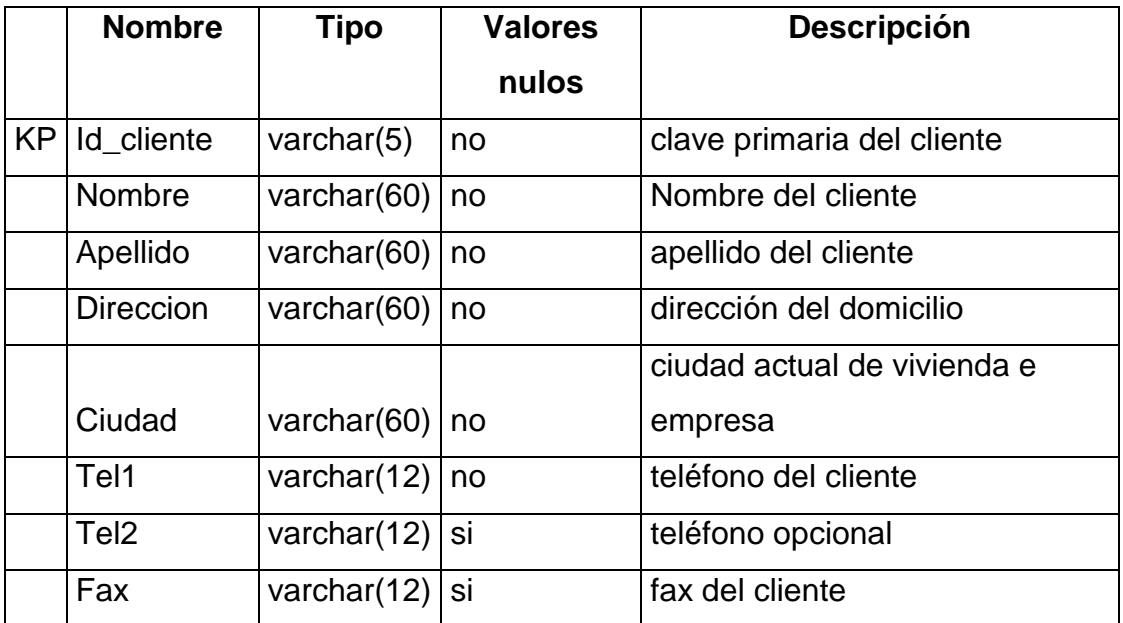

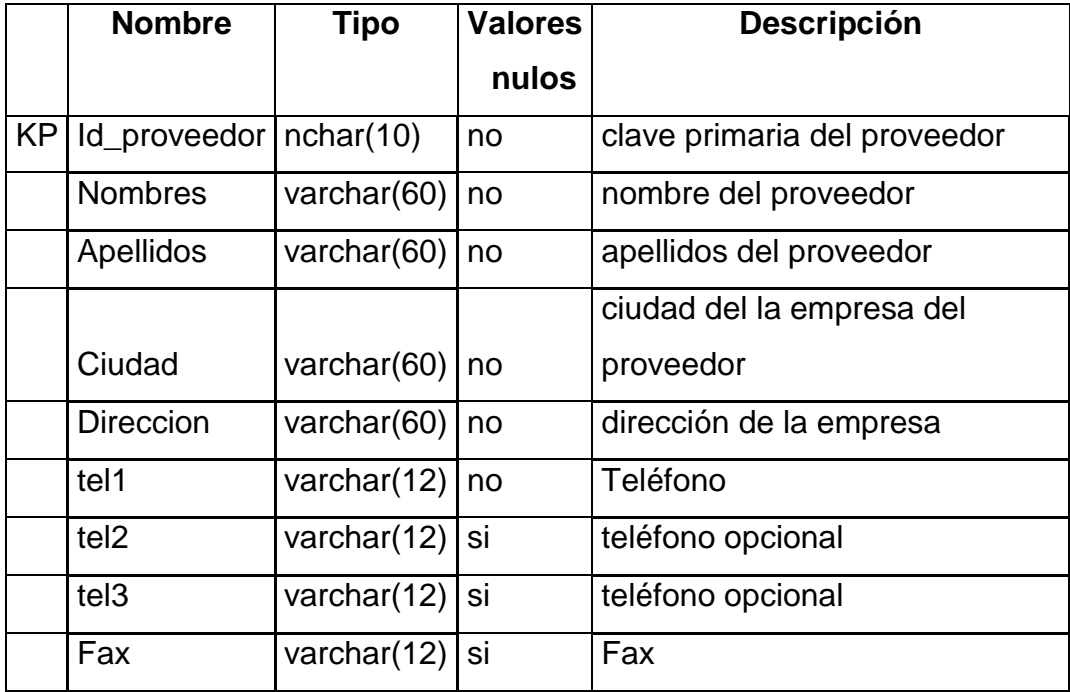

**Proveedor.** Contiene la información personal del proveedor.

**Pedido.** Obtiene la información relacionada con los pedidos realizados,

contiene dos llaves foráneas ya que existe una relación muchos a uno con las tablas cliente y producto.

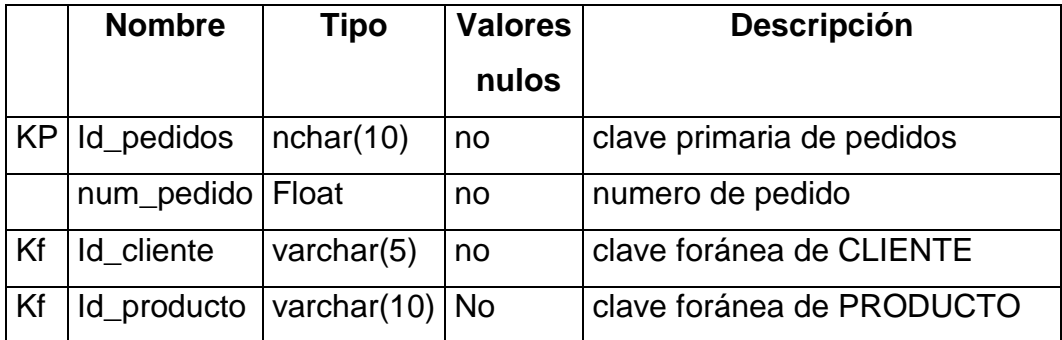

## <span id="page-59-0"></span>**4.1.8. Diseño de Interfaz de Usuario**

La aplicación va a contar con 4 ventanas tales como:

- 1. Ventana de registro de usuario para acceder a la aplicación.
- 2. Ventana que muestre un menú para poder manipular la aplicación.
- 3. Ventana que permita el registro nuevos clientes.

4. Ventana que permita realizar consultas de stock y precio de mercadería e ingreso de pedido.

## <span id="page-60-0"></span>**4.1.9. Diseño y Estética**

Para la creación de la aplicación es necesario contar con los siguientes elementos u objetos.

- Paneles.-Para crear divisiones o separación de sesiones.
- Label.- Para títulos y otro tipo de información.
- Cuadros de Texto.- Para realizar búsquedas, ingreso de datos, etc.
- Botones.- para guardar datos, enviar datos, etc.
- Grillas.- Para mostrar datos, etc.
- ListBox.- Para selección de opciones en consultas.
- Flechas de navegación de anterior, siguiente.

## <span id="page-60-1"></span>**4.1.10. Arquitectura de la Aplicación**

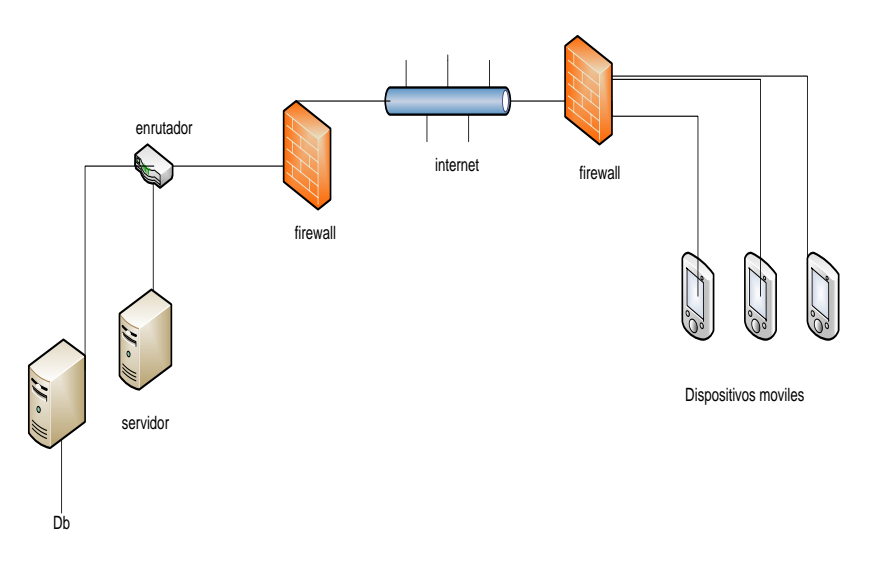

<span id="page-60-3"></span><span id="page-60-2"></span>Figura 8.- Grafico Arquitectura de la aplicación

# **4.2. Análisis de la factibilidad económica y técnica de la gestión de ventas en dispositivos móviles.**

#### <span id="page-61-0"></span>**4.2.1. Sistemas móviles como extensión de los sistemas empresariales**

"Las empresas han estado haciendo que los datos operacionales sean accesibles por más usuarios. Se ve en los inicios de los primeros sistemas basados en mainframes, donde los datos comenzaban a ser accedidos desde PCs de escritorio. Desde entonces, el enfoque ampliamente aceptado ha sido la arquitectura cliente servidor. Actualmente se desea extender estos sistemas con aplicaciones basadas en Web, donde los datos pueden ser accedidos desde dispositivos más pequeños y portátiles ampliando así la infraestructura de la empresa".(3)

#### <span id="page-61-1"></span>**4.2.2. Convergencia a los dispositivos móviles**

Se plantea la idea ya expuesta anteriormente en la caracterización de los dispositivos tecnológicos en general, donde distintos dispositivos convergen en otros que combinan funcionalidades.

#### <span id="page-61-2"></span>**4.2.3. Mayor capacidad de almacenamiento**

Los equipos móviles que soportan operaciones de negocios requieren almacenar una gran cantidad de datos. Las manufactureras de hardware han desarrollado una gama de medios de almacenamiento portátil de capacidades variadas, cuyos costos han decrecido con el tiempo.

#### <span id="page-61-3"></span>**4.2.4. Mayor ancho de banda en conectividad inalámbrica**

"Ya pueden observarse proveedores de conexiones a redes inalámbricas. El ancho de banda para conectividad local y de área amplia se ha venido incrementado en los últimos tiempos y los operadores inalámbricos han hecho énfasis en ampliar las áreas de cobertura y proveer servicios confiables.

La idea de los sistemas que implementan tecnologías móviles es en última instancia la de «sistemas sin fronteras». No solo es posible que

las aplicaciones trasciendan el ámbito físico de la empresa (lo cual ya fue posible mediante redes computacionales) sino que además, su utilización no debe confinarse a espacios fijos. El usuario cuenta con la libertad de trasladarse y operar su sistema ampliado".

¿Cuáles son los beneficios ECONÓMICOS de la implementación de tecnologías móviles?

Douglas Dedo en [MS03.0] reconoce que hay «enfoques» predeterminados que son los que tienen mayor probabilidad de producir un rápido retorno de la inversión a la organización. Esto implica que se debe evaluar de antemano el tipo de proyecto que se quiere implantar. No se garantiza el éxito porque se trate de una solución móvil.

# <span id="page-62-0"></span>**4.2.5. Conversión de procesos basados en papel a aplicaciones basadas en formularios**

La recolección de datos con papel es inherentemente lenta, inexacta y propensa a errores. La migración de procesos de recolección manual a procesos automatizados mediante formularios electrónicos en dispositivos móviles tiene la cualidad de acelerar la captura de los datos, facilitar el flujo y tener un control sobre las entradas. Los beneficios económicos se evidencian en:

· Mayor número de transacciones posibles en el mismo tiempo que un proceso manual

- · Reducción de altos costos para la corrección de errores
- · Supresión del costo de ingreso de datos al sistema principal

· Incremento en la satisfacción de los clientes debido a una atención más eficiente

# **5. Conclusiones y Recomendaciones**

## <span id="page-63-1"></span><span id="page-63-0"></span>**5.1. Conclusiones**

En el trascurso de la realización de este proyecto hemos realizado las siguientes conclusiones:

- Tener un estudio investigativo de las características de los dispositivos móviles y la plataforma de desarrollo de las aplicaciones.
- Cuantificación del valor de los dispositivos.
- Realizar el trabajo conjuntamente con las personas que está realizando el trabajo o el que va a tener acceso a la información porque esto nos ayudara a tener los datos necesarios para ir automatizando cada proceso.
- La investigación nos ayudado obtener una información concreta y específica para poder tomar la mejor solución para nuestra implementación.

### <span id="page-63-2"></span>**5.2. Recomendaciones**

- Utilizar plataformas de programación como Windows mobile ya que tiene una estructura muy amigable y con ella el entorno de programación puede ser muy beneficioso como lo detallamos en nuestra investigación.
- Los dispositivos móviles no porque sean mas actuales y novedosos son los más indicados para ponerlos a trabajar con datos, esto va a depender mucho de las plataformas del nivel de la aplicación que se va a implementar para la gestión del departamento de ventas.

## <span id="page-64-0"></span>**Bibliografía**

- [http://www.gestionyadministracion.com/empresas/definicion-de](http://www.gestionyadministracion.com/empresas/definicion-de-gestion.html)[gestion.html](http://www.gestionyadministracion.com/empresas/definicion-de-gestion.html) Gestion y administracion.
- (1) [http://es.wikipedia.org/wiki/Dispositivo\\_m%C3%B3vil](http://es.wikipedia.org/wiki/Dispositivo_m%C3%B3vil) Conceptos Basicos, copiado el 25 de agosto del 2011.
- $(2)$  [http://es.wikipedia.org/wiki/Windows\\_Phone](http://es.wikipedia.org/wiki/Windows_Phone) conceptos basicos, copiado el 25 de agosto del 2011
- $(3)$  [http://www.ub.edu.ar/investigaciones/tesinas/155\\_bianco.pdf](http://www.ub.edu.ar/investigaciones/tesinas/155_bianco.pdf) copiado el 29 de agosto del 2011
- $(4)$  Dirección de ventas, Manuel Artal Castelles copiado el 11 de Octubre del 2011.
- http://grasia.fdi.ucm.es/j2me/\_J2METech/index.html